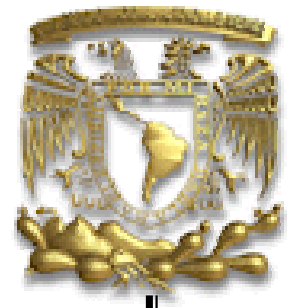

# **UNIVERSIDAD NACIONAL AUTÓNOMA DE MÉXICO**

**FACULTAD DE INGENIERÍA** 

 **"DESARROLLO E IMPLANTACIÓN DE UN SOFTWARE ERP (ENTERPRISE RESOURCE PLANNING) PARA LA EMPRESA REMACHES REYNOSO S.A. DE C.V."** 

# **T E S I S**

QUE PARA OBTENER EL TÍTULO DE: **INGENIERO INDUSTRIAL**

P R E S E N T A N:

**HERNÁNDEZ GARCÍA JUAN MANUEL VEGA GARCÍA AMADO MIGUEL**

> DIRECTOR DE TESIS: ING. SILVINA HERNÁNDEZ GARCÍA

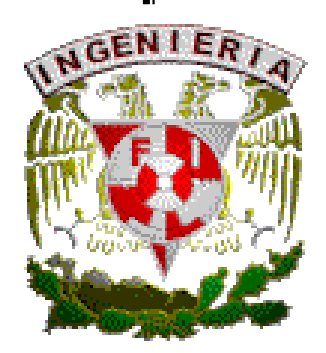

MÉXICO, D. F. 2009

# **DESARROLLO E IMPLANTACIÓN DE UN SOFTWARE ERP (ENTERPRISE RESOURCE PLANNING) PARA LA EMPRESA REMACHES REYNOSO, S.A. DE C.V.**

### **OBJETIVO GENERAL:**

Solucionar los diversos problemas de la empresa Remaches Reynoso S.A. de C.V. Desarrollando e implantando un software ERP (enterprise resource planning), el cual ayude a la integración y administración de la información generada en cada área de la empresa.

# **ÍNDICE.**

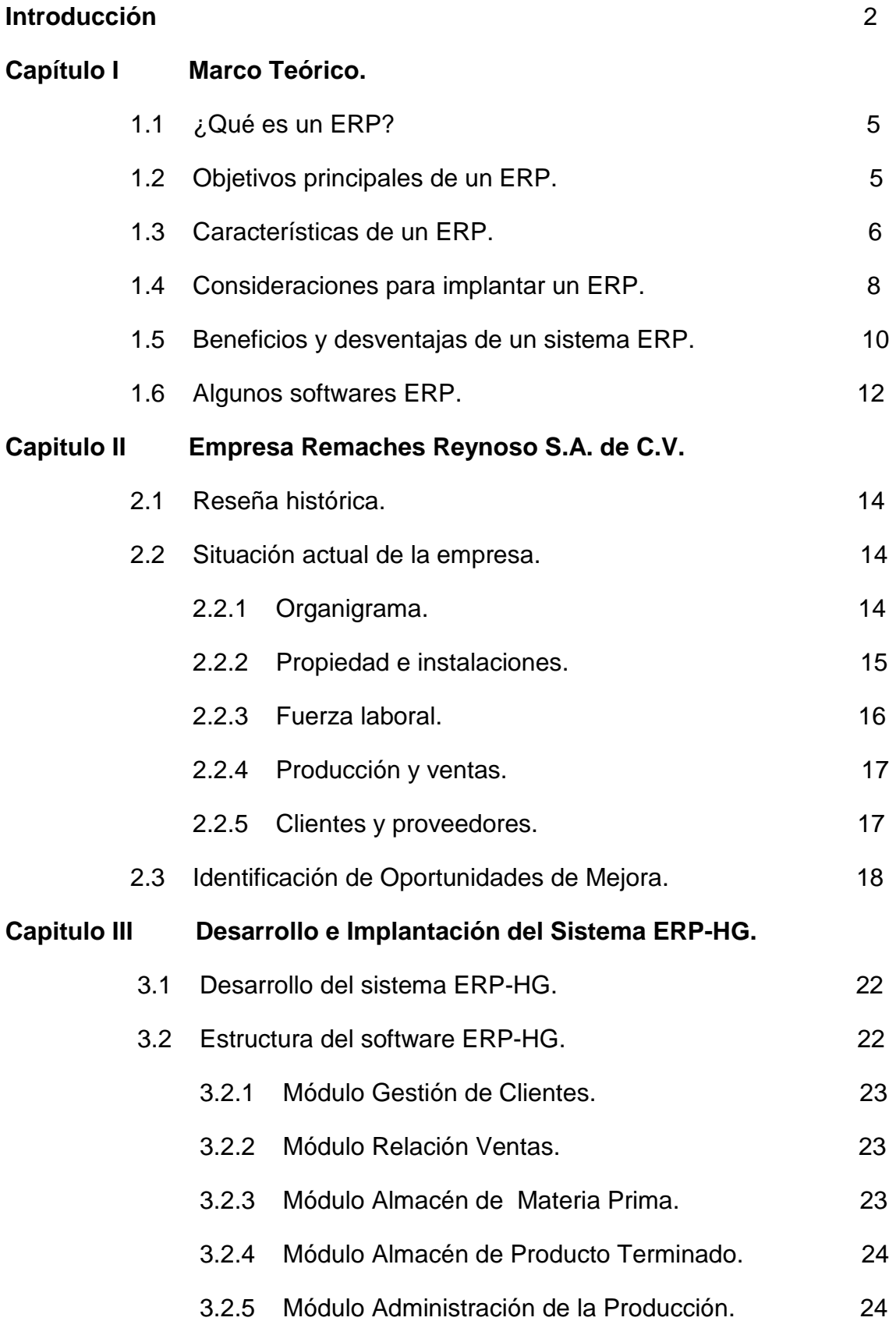

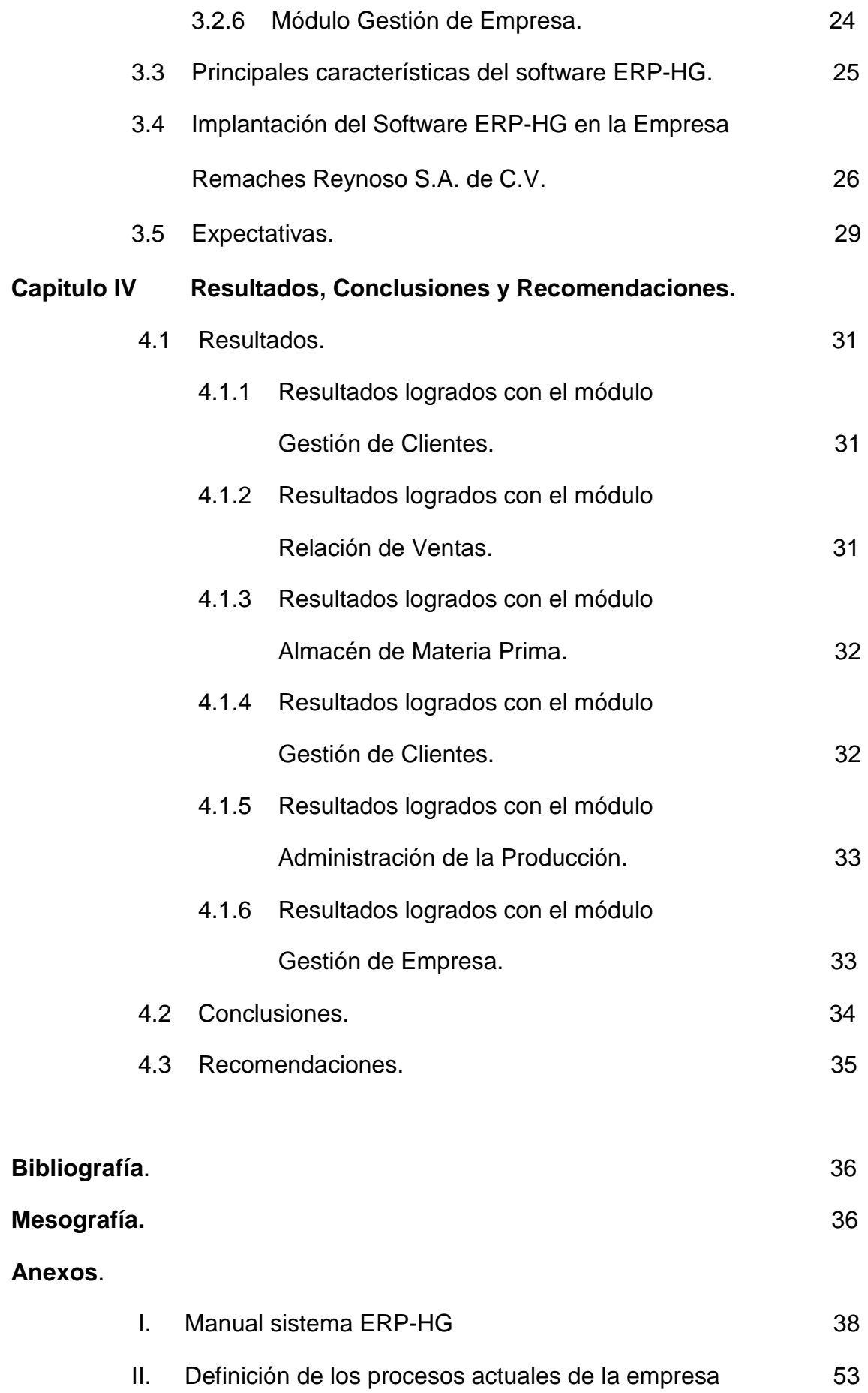

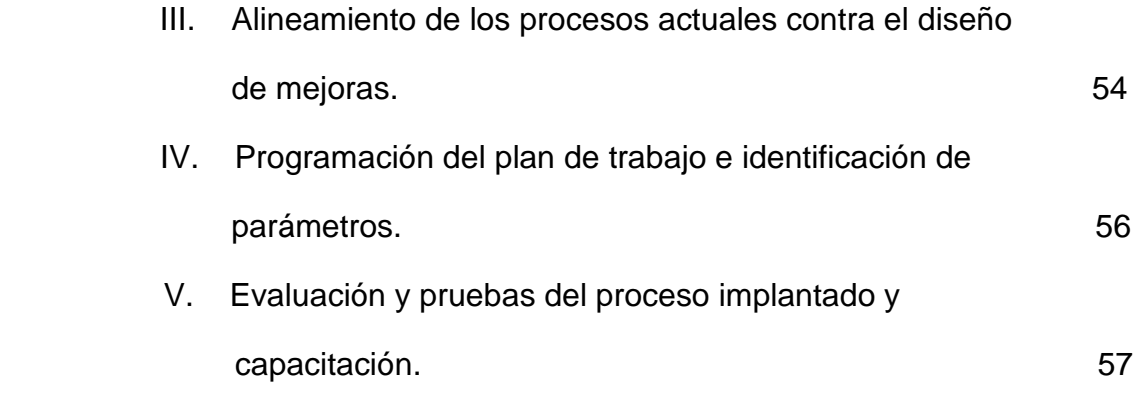

# **ÍNDICE DE FIGURAS Y CUADROS.**

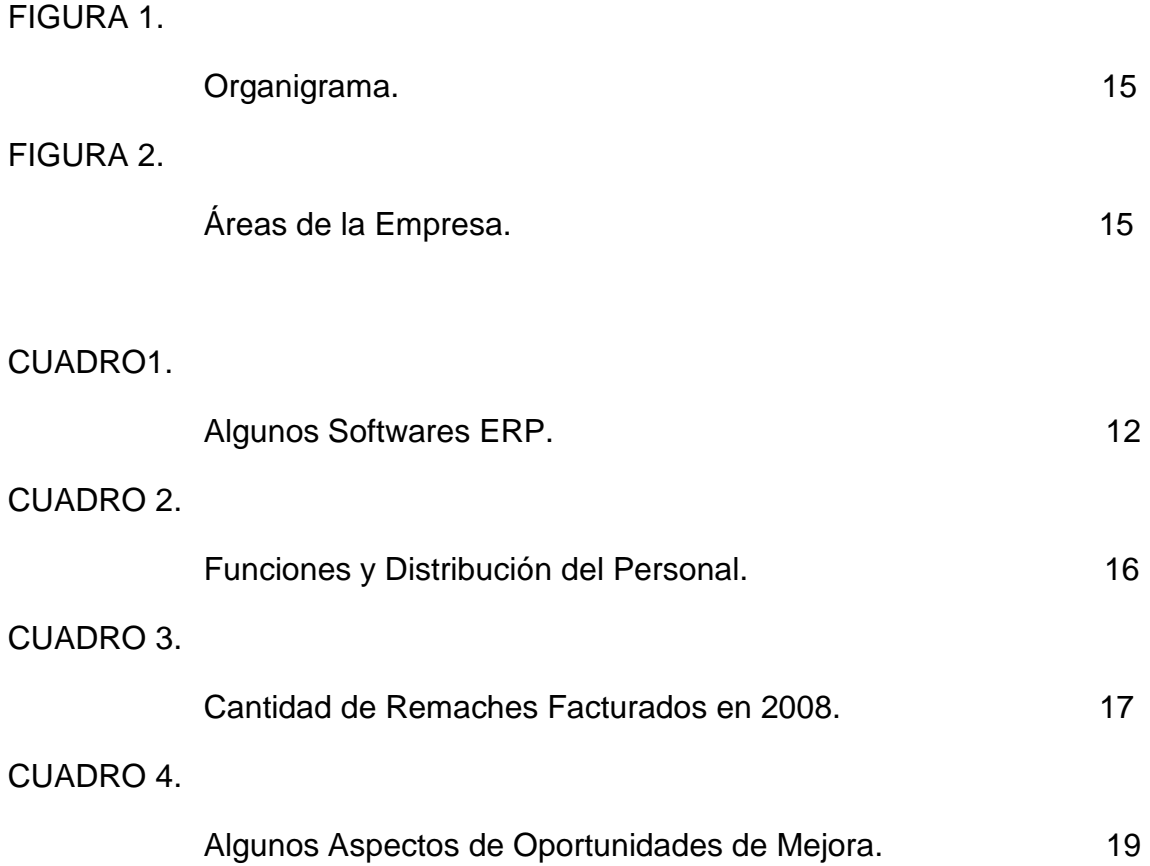

 **INTRODUCCIÓN.** 

**"La muerte siempre es temprana y no perdona a ninguno."**

(Pedro Calderón de la Barca)

#### **Introducción.**

Es una realidad que el mundo de hoy cambia vertiginosamente como consecuencia del alto cambio en las necesidades de las personas. Estos cambios exigen que las empresas cuenten con la agilidad, flexibilidad y capacidad de adaptarse a nuevos entornos de una manera rápida e incluso espontánea. Estas características pueden ser adoptadas en gran medida; gracias a la tecnología e innovación de nuevas herramientas, con las cuales, las empresas podrán obtener ventajas competitivas.

En la actualidad existen un sinnúmero de herramientas que ayudan a las empresas a enfrentar estos cambios. Algunas empresas por ejemplo optan por los sistemas de planeación de recursos empresariales (ERP), que es una aplicación de software el cual sirve para automatizar las operaciones básicas de la empresa, proporcionando información de las diversas áreas asociadas con las operaciones de producción de bienes o servicios; así como los aspectos de distribución de una compañía comprometida con sus proveedores y clientes.

Uno de los aspectos clave en la decisión para adquirir este tipo de herramienta es el precio. Un proyecto con solución ERP para una pequeña empresa, con una complejidad baja costaría 48,000 euros (670,000 pesos) aproximadamente<sup>1</sup>. Muchas son las variables que influyen a la hora de establecer el precio de un sistema de este tipo, por ejemplo: el número de módulos a adquirir, la capacitación, infraestructura, instalación y soporte técnico entre otros.

Al igual que el precio, el tiempo necesario para la implantación de un ERP puede llegar a ser decisivo a la hora de su contratación. Una implantación

l.

<sup>1</sup> Ángel Cortés (21/Marzo/2002) Noticias.es

http://www.noticiasdot.com/publicaciones/2002/0302/2103/noticias2103/noticias2103-22.htm

media puede durar de 3 a 8 meses<sup>2</sup>. Este tiempo está en función de la complejidad del software, el nivel académico del personal que lo utilizará y los recursos destinados por la empresa hacia este proyecto. Es común que mientras se está implantando un sistema de este tipo, los trabajadores de la empresa deban desempeñar sus labores cotidianas, ocasionando retrasos y demoras a la hora de la implantación.

Conscientes de las ventajas que puede ofrece un sistema ERP y considerando que en México la mayoría de las empresas son PyME`s y no cuentan con los recursos económicos y tecnológicos suficientes para adquirir este tipo de herramienta, se decidió desarrollar un software ERP llamado ERP-HG. Este software ayudará en particular a una PyME`s de manufactura a tener mayor ventaja competitiva en su sector, sin destinar gran cantidad de recursos.

El ERP-HG está desarrollado en lenguaje de programación Excel-Macros. Por este motivo las características y utilidades del software se basan en las posibilidades que ofrece Microsoft Office Excel 2007. Aun así, su aplicación de forma eficiente logrará agilizar las operaciones, reducir las perdidas y mejorar la gestión de la información. Ofreciendo la capacidad de adaptarse a nuevos entornos de forma rápida y oportuna.

l.

<sup>&</sup>lt;sup>2</sup> Ángel Cortés (21/Marzo/2002) Noticias.es

http://www.noticiasdot.com/publicaciones/2002/0302/2103/noticias2103/noticias2103-22.htm

**I.- MARCO TEÓRICO.** 

**"Quien no tiene toda la inteligencia de su edad, tiene toda su desgracia."** (Voltaire)

# **1.1.- ¿Qué es un ERP?.**

Los ERP (enterprise resource planning), son sistemas que integran y administran la información generada en cada área de la organización; logrando automatizar muchos de los procesos del negocio asociados con los aspectos operativos y productivos $3$ 

Los sistemas ERP son sistemas integrales de gestión para la empresa. Se caracterizan por estar compuestos por diferentes partes integradas en una única aplicación. Estas partes son de diferente uso, por ejemplo: producción, ventas, compras, logística, contabilidad, inventarios y control de almacenes, pedidos, nóminas, etc. Sólo se puede definir un ERP como la integración de todas estas partes.

El ERP integra todo lo necesario para el funcionamiento de los procesos de negocio de la empresa. No se puede hablar de ERP en el momento que tan sólo se integra uno o una pequeña parte de los procesos de negocio.

# **1.2.- Objetivos Principales de un ERP.**

Los objetivos principales de los sistemas ERP son:

- Optimizar los procesos empresariales.
- Acceder a toda la información de forma confiable, precisa y oportuna.
- Compartir información entre todos los componentes de la organización.
- Eliminar datos y operaciones innecesarias para una reingeniería.

l.

<sup>3</sup> www.erp.com [noviembre 2008]

El propósito fundamental de un ERP es otorgar apoyo a los clientes del negocio, tiempos rápidos de respuesta a sus problemas, así como un eficiente manejo de información que permita la toma oportuna de decisiones y disminución de los costos totales de operación<sup>4</sup>.

#### **1.3.- Características de un ERP.**

Las características que distinguen a un ERP de cualquier otro software empresarial, es que son sistemas integrales, con modularidad, y adaptables:

**INTEGRALES,** porque permiten controlar los diferentes procesos de la compañía, entendiendo que todos los departamentos de una empresa se relacionan entre sí; es decir, que el resultado de un proceso es punto de inicio del siguiente. Las empresas que no usan un ERP, necesitan tener varios programas que controlen cada proceso de la compañía, teniendo como desventaja; que al no estar integrados, la información se duplica, crece el margen de posible contaminación en la información (sobre todo por errores de captura) y se crea un escenario favorable para posibles malversaciones.

**MODULARES,** los ERP entienden que una empresa es un conjunto de áreas que se encuentran interrelacionadas por la información que comparten y que se genera a partir de sus procesos. La funcionalidad del ERP se encuentra dividida en módulos, los cuales por lo general corresponden a cada área o departamento del negocio. Estos módulos pueden instalarse de acuerdo con los requerimientos del cliente. Ejemplo: ventas, materiales, finanzas, control de almacén, recursos humanos, etc.

l.

<sup>4</sup> Vnunet.es (Febrero 6, 2003).Nociones básicas de ERP. Vnunet.es.

http://www.vnunet.es/detalle.asp?ids=/Informes/Infraestructuras/Soluciones/20030214036&from=buscar&pagina=1

**ADAPTABLES,** los ERP están creados para adaptarse a la cultura organizacional de cada empresa. Esto se logra por medio de la configuración o estandarización de los procesos de acuerdo con las salidas o entradas de información que se necesite para cada módulo. Por ejemplo, para controlar inventarios, es posible que una empresa necesite manejar la partición de lotes pero otra empresa no.

Otras características destacables de los sistemas ERP son:

- Base de datos centralizada.
- Los componentes del ERP interactúan entre sí consolidando todas las operaciones.
- En un sistema ERP los datos se ingresan sólo una vez y deben ser consistentes, completos y comunes.
- Las empresas que lo implanten suelen tener que modificar alguno de sus procesos para alinearlos con los del sistema ERP.
- Aunque el ERP pueda tener menús modulares configurables según los roles de cada usuario, es un todo. Esto significa: es un único programa (con multiplicidad de bibliotecas, eso sí) con acceso a una base de datos centralizada.
- La tendencia actual es a ofrecer aplicaciones especializadas para determinadas empresas.

Las soluciones ERP en ocasiones son complejas y difíciles de implantar debido a que necesitan un desarrollo personalizado para cada empresa partiendo de la parametrización inicial de la aplicación que es común. Las personalizaciones y desarrollos particulares para cada empresa requieren de un gran esfuerzo en tiempo, y por consiguiente en dinero, para modelar todos los procesos de negocio de la vida real en la aplicación.

Las metodologías de implantación de los ERP en la empresa no siempre son todo lo simples que se desearía, dado que entran en juego múltiples facetas.

### **1.4.- Consideraciones para Implantar un ERP.**

Implantar un sistema ERP en una empresa, significa adquirir un software de gestión empresarial que dé soporte a los principales procesos y funciones de la empresa, integrando los datos procedentes de las distintas actividades correspondientes a cada departamento; y sobre el cual se integren soluciones complementarias especializadas.<sup>5</sup>

Una buena implantación garantiza la solución de los problemas en los plazos previstos. Además permitirá definir claramente las responsabilidades de las partes implicadas y establecer las bases de un plan de mejora continua en acciones conjuntas.

La implementación de dicho sistema no es una tarea fácil. Deben tenerse muchas consideraciones y tomar en cuenta factores que generalmente pasan desapercibidos, es por ello que a continuación se mencionan algunos de los aspectos tanto de carácter humano como tecnológico más importantes a considerar:

#### Aspectos de carácter humano:

l.

1.- Se debe incrementar la cultura tecnológica en todas las áreas de la empresa, ya que de ésta depende que tenga éxito y buen funcionamiento la implementación de un sistema ERP.

<sup>&</sup>lt;sup>5</sup> Eduardo Navarro. (Febrero 27, 2003). Implantaciones de ERP. ¿Cómo conseguir el éxito? Parte I. Winred.com. http://www.winred.com/main.php?mid=a1645

2.- Enfocarse en los factores humanos o habilitadores sociales. Entre dichos elementos se encuentran principalmente:

- Liderazgo comprometido.
- Comunicación abierta y honesta.
- Equipo de implementación balanceado y con poder delegado.

3.- El encargado del proyecto debe ser un líder que tenga conocimiento tanto técnico como del negocio y credibilidad ante sus subordinados y ante la alta dirección, la cual a su vez debe apoyarlo categóricamente.

4.- Es necesario definir claramente el objetivo y visión del proyecto del negocio y realizar un plan de trabajo bien definido, incluyendo la metodología y el tiempo estimado para la consecución de cada uno de los procesos a seguir para la correcta implementación.

5.- La implementación de este tipo de tecnologías constituye un cambio organizacional importante, por lo que es importante observar y tomar en cuenta el tipo de cultura organizacional de la empresa.

# Aspectos de carácter tecnológico:

1.- Si la empresa no tiene un gran avance en materia de tecnología e informática, se deben buscar opciones de mejora acordes con sus necesidades y posibilidades.

2.- Se debe de buscar un software acorde con las necesidades de la empresa.

La tecnología mejora los procesos de negocio, por ello es conveniente tener en cuenta que la implementación de sistemas ERP's pueden ser un catalizador

importante en la búsqueda de ventajas competitivas y de sobrevivencia si y sólo si, se cuenta con la tecnología adecuada para su implantación.

Al momento en que se decide implantar un sistema ERP, varios son los problemas que se tienen que enfrentar. El principal y de mayor importancia es contar con una metodología única de implantación para la empresa. Para ello, resulta necesario contar con personal que conozca a detalle cada una de las áreas de la empresa.

La implantación de una solución ERP a menudo impulsa los cambios organizativos internos. El uso de una solución ERP, adecuada a las necesidades y características de la empresa se convierte en una ventaja competitiva.<sup>6</sup>

#### **1.5.- Beneficios y Desventajas de un Sistema ERP.**

Existen varios puntos de vista en cuanto a los diferentes beneficios que se logran al implementar un sistema ERP, así como los impactos que este tendrá en la organización. Se debe mencionar que las diferentes compañías creadoras de software ERP (SAP, Oracle, etc) publican los beneficios que se obtendrían sí se adquiere su producto.

A continuación se enlistan sólo algunos de los beneficios que podrían conseguirse al implementar cualquiera de ellos, pues en su mayoría los beneficios están en función de las expectativas que tiene el comprador ante un sistema ERP:

• Sólo se requiere de un sistema para manejar muchos de los procesos comerciales del negocio.

l.

<sup>6</sup> Rogger Alexis Vásquez Martínez. Es necesario que todas las empresas implementen un ERP? http://www.limanet.hn/articulo.htm

- Con la integración y automatización de los procesos, se incrementa el flujo de la información.
- Estar al día en las tareas realizadas y protegiendo la información privilegiada, ayuda a reducir los costos.
- Se agiliza el tiempo de respuesta ante los problemas internos o externos.
- Se obtendrán oportunidades de mejora.

Éstos son algunos beneficios que se pueden lograr al implementar un software ERP. Como se mencionó anteriormente, hay varia marcas desarrolladoras de ERP, por lo que es bueno asegurarse de los beneficios que ofrece cada unos de ellos, para esto es importante poner una versión de prueba antes de adquirir uno de ellos.

En definitiva no todo lo que rodea a un ERP es bueno, también tiene sus desventajas.

- Son muy caros.
- Requiere cambios en la compañía para su instalación.
- Son complejos.
- Hay pocos expertos en ERPs.

No se debe olvidar que la inversión inadecuada para la capacitación del personal que operará un sistema ERP, es causa de fracaso al momento de utilizar una solución de este tipo.

#### **1.6.- Algunos Softwares ERP.**

En el cuadro 1, se mencionan algunos software que se pueden encontrar en el país. Los precios están en función del módulo que se deseen adquirir, así como el tiempo de capacitación de los usuarios. Estos precios varían de proveedor a proveedor.

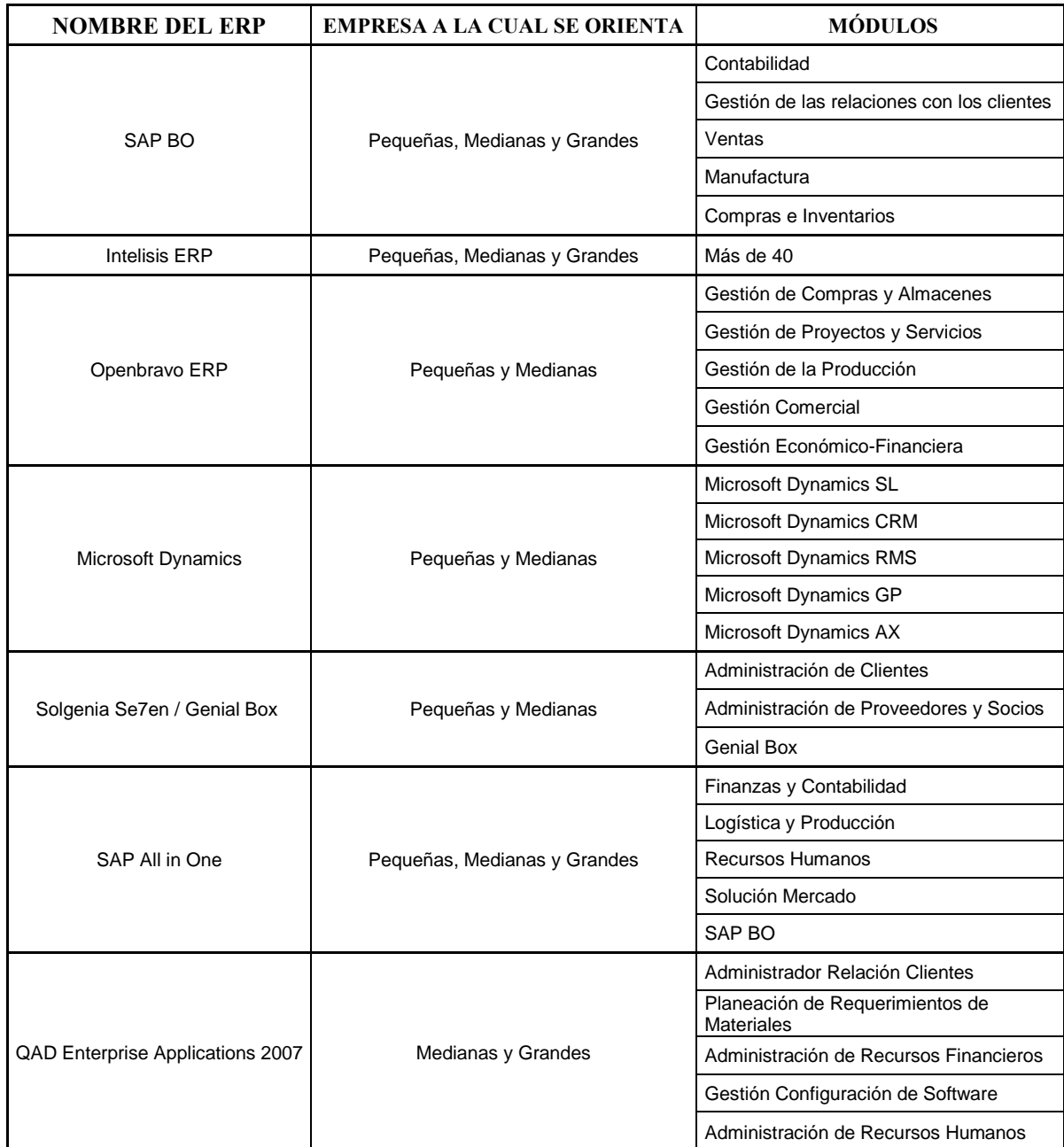

**CUADRO 1. ALGUNOS SOFTWARES ERP.** 

No se debe olvidar adquirir un software que se adapte a las necesidades reales de la empresa.

**II.- EMPRESA REMACHES REYNOSO S.A. DE C.V.** 

**"Tiene valor aquel que admite que es un cobarde."**

(Fernandel)

#### **2.1.- Reseña Histórica.**

La empresa "Remaches Reynoso S.A. de C.V.", fue creada en el año 1940 por el Ingeniero mexicano Alejandro Reynoso Ramírez, En la actualidad la empresa está en manos del Ingeniero Alejandro Reynoso Tapia; hijo menor del fundador. Remaches Reynoso S.A. de C.V. se ha dedicado por décadas a la elaboración de remaches de acero y a la comercialización de remaches de aluminio.

La economía de la empresa comenzó a debilitarse en el año 1995, debido a la problemática socioeconómica que enfrentó México producto de la crisis económica en ese año. El mercado no podía adquirir productos a un alto costo, por lo que se sacrificaba la calidad de los productos. Eso originó que muchas empresas de diferentes giros quebraran, dentro de ellas se encontraba el principal cliente-comprador de Remaches Reynoso S.A. de C.V., con quien se tenían cuentas por cobrar que jamás se hicieron efectivas.

Remaches Reynoso S.A. de C.V. siempre ha procurado ofrecer a sus clientes productos de calidad, lo cual ha ayudado a superar todos los problemas económicos que se han presentado en el País. Claro está que sin el apoyo y paciencia de su personal, clientes y proveedores esto no podría pasar.

#### **2.2.- Situación Actual de la Empresa.**

#### **2.2.1.- Organigrama.**

Antes de iniciar con este trabajo de investigación, no se tenía un organigrama. En la Figura 2, se propone la estructura que debe tener el organigrama organizacional de la empresa "Remaches Reynoso S.A. de C.V."

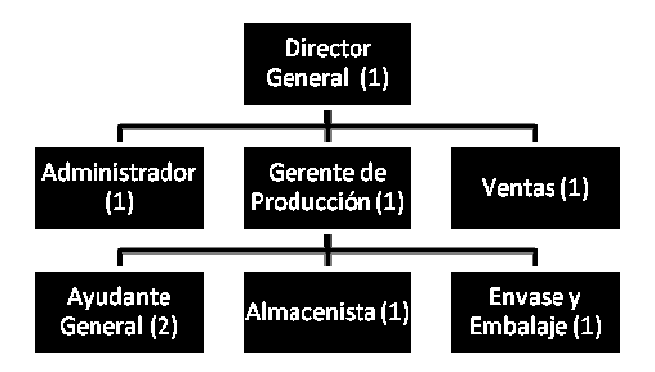

**FIGURA 1. ORGANIGRAMA ORGANIZACIONAL.** 

# **2.2.2.- Propiedad e Instalaciones.**

El local de la empresa está construido en una superficie de 183.75 m2; ubicado en la Calle 7 #176, Colonia Rústica Xalostoc, en el Municipio de Ecatepec de Morelos, Estado de México. En la Figura 3; se muestra la distribución de las áreas que conforman a la empresa.

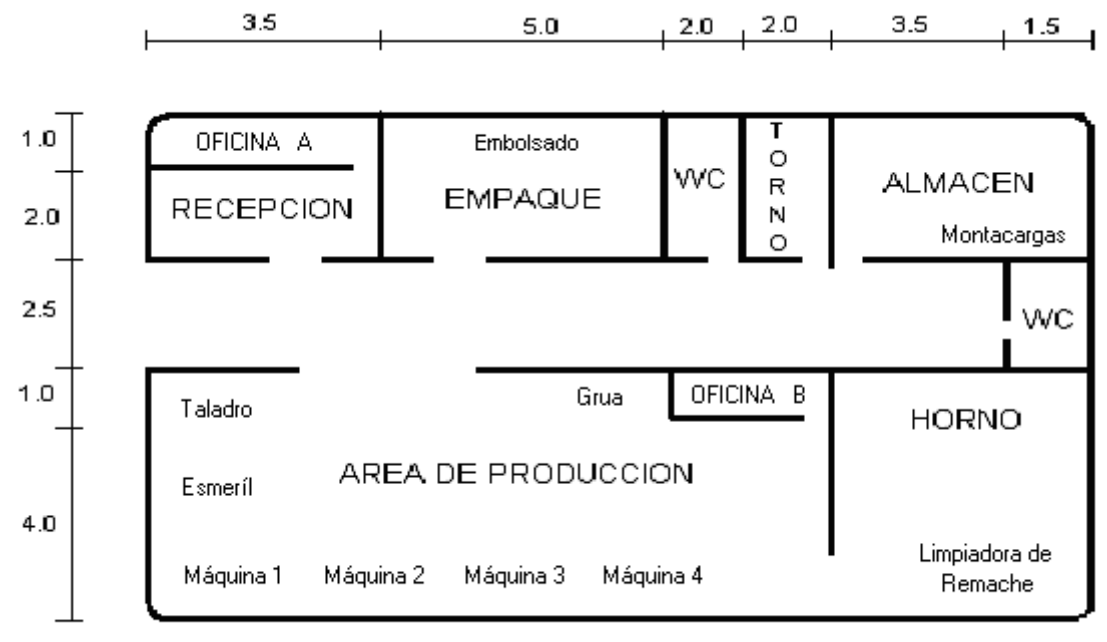

Acotación: metros

**FIGURA 2. ÁREAS DE LA EMPRESA.** 

#### **2.2.3.- Fuerza Laboral.**

Remaches Reynoso tiene una plantilla laboral de ocho personas, dividida en seis áreas. En el Cuadro 2; se indica la distribución del personal y las funciones que desempeña cada área.

El personal que ahí labora no cuenta con una cultura organizacional establecida; producto del bajo nivel cultural y académico que presentan. El nivel académico de cinco trabajadores es secundaria concluida, uno posee educación media superior y dos son personas con licenciatura.

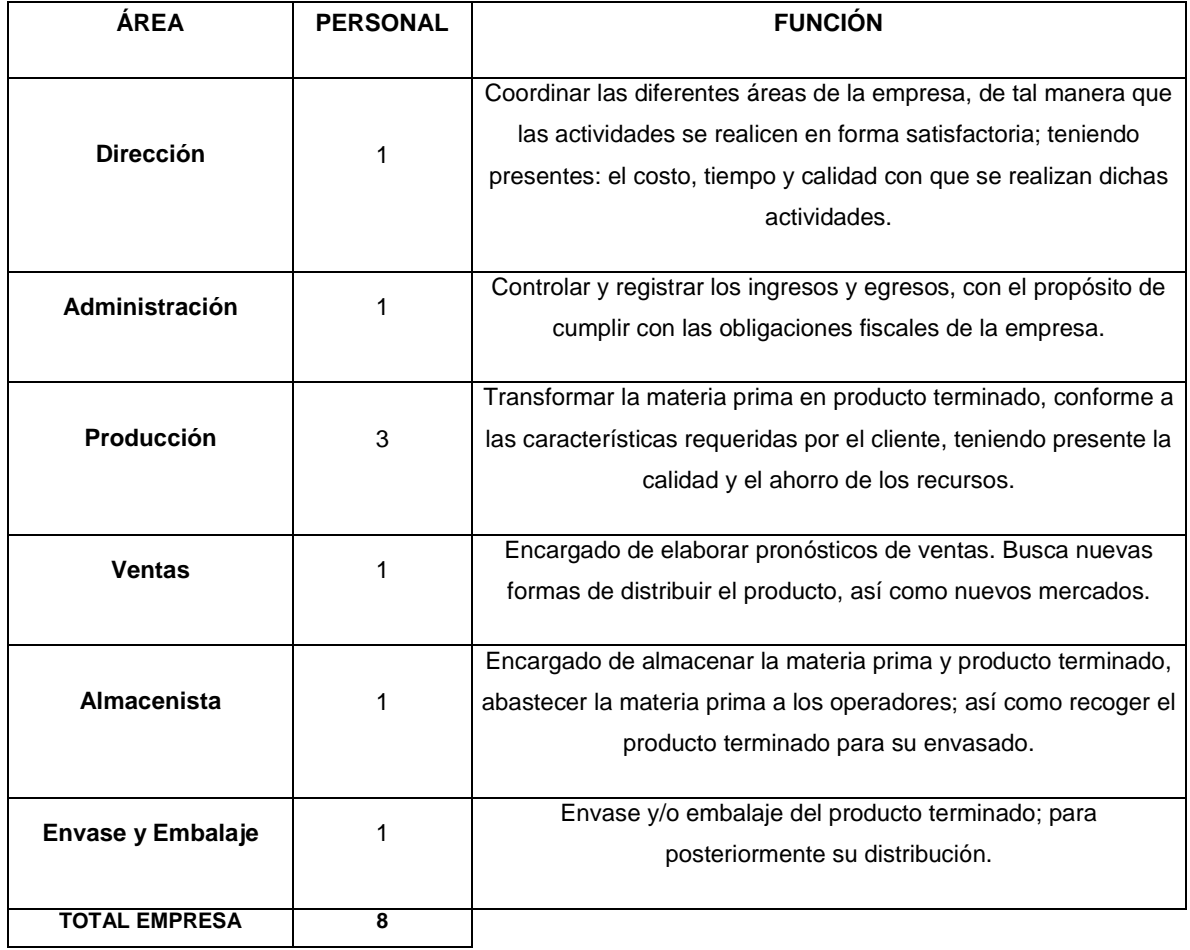

**CUADRO 2. FUNCIONES Y DISTRIBUCIÓN DEL PERSONAL** 

#### **2.2.4.- Producción y Ventas.**

En el año 2008 Remaches Reynoso S.A. de C.V. produjo y vendió 20,944.6 [Kg.] de remaches. En el Cuadro 3; se indican las cantidades facturadas de remaches de ese año para cada uno de los artículos que ahí se producen.

| <b>ARTICULO</b> | <b>DESCRIPCIÓN</b>          | <b>CANTIDAD</b> |
|-----------------|-----------------------------|-----------------|
|                 |                             | [Kg.]           |
| CP <sub>1</sub> | Remache Cabeza Plana No. 1  | 2142.1          |
| CP <sub>2</sub> | Remache Cabeza Plana No. 2  | 3785.4          |
| CP <sub>3</sub> | Remache Cabeza Plana No. 3  | 5683.1          |
| CG <sub>1</sub> | Remache Cabeza de Gota No.1 | 2088.7          |
| CG <sub>2</sub> | Remache Cabeza de Gota No.2 | 3132.2          |
| CG3             | Remache Cabeza de Gota No.3 | 4113.1          |
|                 | <b>TOTAL</b>                | 20,944.6        |

**CUADRO 3. CANTIDAD DE REMACHES FACTURADOS EN 2008** 

Esas ventas representaron una facturación de 2.3 millones de pesos. En ese mismo periodo se tuvo una contrapartida de 1.9 millones de pesos, consiguiendo en ese año una utilidad antes de impuestos de 400,000.00 pesos. Esta cifra comparada con la del ejercicio del año 2007 representó una caída del 23 % en sus ganancias.

#### **2.2.5.- Clientes y Proveedores.**

Para Remaches Reynoso S.A. de C.V. todos sus clientes son importantes.

La mayoría de sus clientes son ferreterías y tlapalerías que ofrecen productos al mayoreo. Además, provee de remaches a algunos herreros, aluministas y trabajadores de lámina y hojalata.

Enseguida se presenta una breve lista de algunos de los clientes que han adquirido los productos que fabrica Remaches Reynoso S.A. de C.V.

- Ferretería Duran Hermanos S.A. de C.V.
- Ferretería El Oso S.A. de C.V.
- Tlapalería y Materiales para Construcción Xalostoc S.A. de C.V.
- Herrería Santa María.
- Vidrios y Aluminios El 039.

Consolidada de Aceros S.A. de C.V. ha sido desde hace décadas el principal proveedor de alambre. Esta empresa es la que ofrece mayor crédito y periodos de pago prolongados debido a la lealtad que han ofrecido los Ingenieros Alejandro Reynoso, padre e hijo.

### **2.3.- Identificación de Oportunidades de Mejora.**

A través del análisis de los procesos en cada una de las áreas de la empresa, se lograron identificar aquellos problemas que afectan su buen funcionamiento. Los problemas identificados en su mayoría son ocasionados por el manejo ineficiente de la información generada y/o requerida en cada una de las áreas que forman a la empresa.

Sólo por citar algunos ejemplos: El incumplimiento, los reprocesos y las demoras, han ocasionado perdida de clientes. Además existe altos volumen en desperdicio y robo de material, esto porque no hay un control sobre las existencias de materia prima y producto terminado.

El Director General de la empresa: Alejandro Reynoso Tapia, es consciente de las problemáticas que se presentan en su organización y sabe que hay mucho por hacer; pues todos esos problemas, aunados con la situación económica que enfrenta el país han ocasionado una disminución considerable en las utilidades.

Los problemas que fueron detectados al realizar la investigación de campo en la empresa Remaches Reynoso S.A. de C.V., se muestran en el cuadro numero 4. Con el desarrollo e implantación del software tipo ERP, se dará solución a estos problemas.

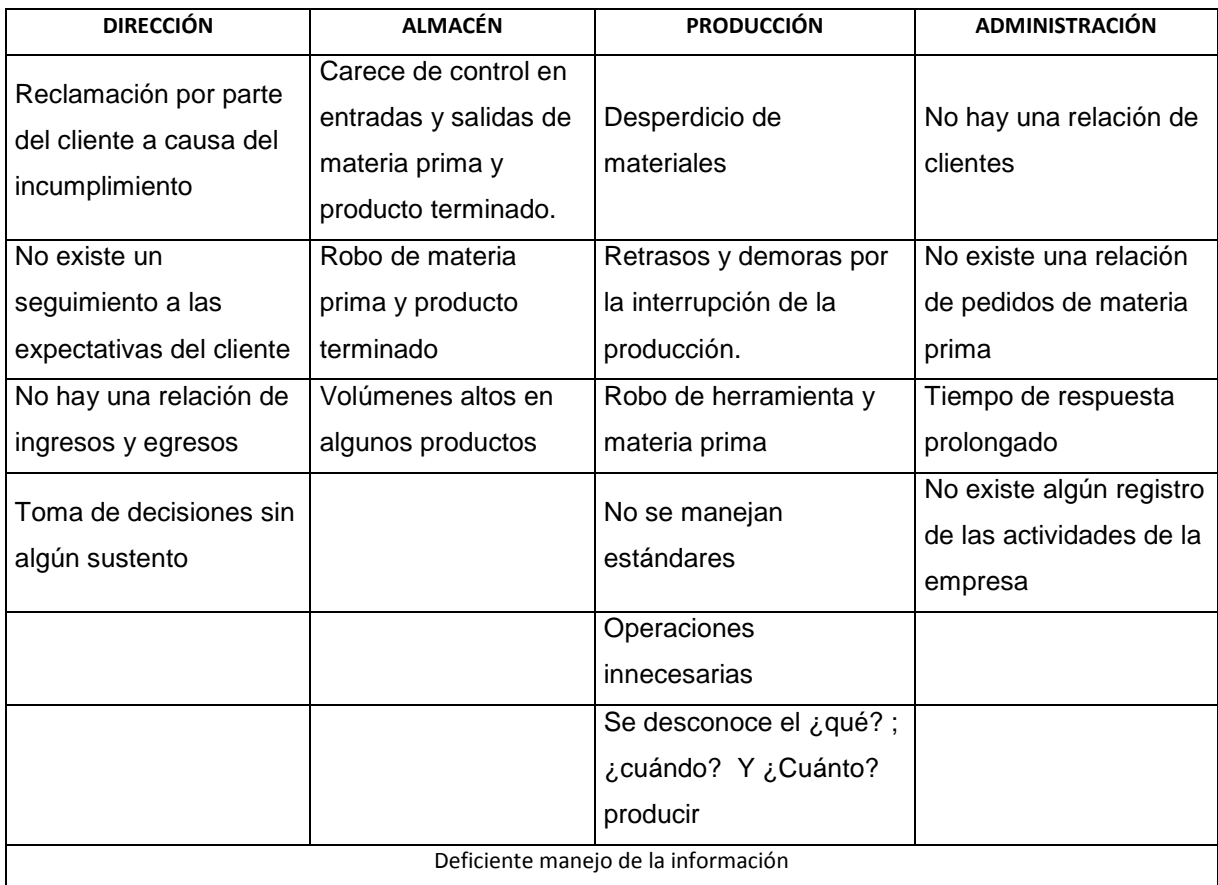

#### **CUADRO 4. ALGUNOS ASPECTOS DE OPORTUNIDADES DE MEJORA.**

Le fue comentado al Director General de la empresa que la mayoría de los problemas que se mencionan en el cuadro número 4. son ocasionados por la casi nula administración de la información, producto del poco orden y control que se tiene al realizar cada una de las actividades y operaciones propias para cada área de la empresa. Él añadió que dada la situación económica actual los ingresos se han visto mermados y no cuenta con los suficientes recursos para contratar una herramienta que le ayude a controlar las operaciones de su empresa.

Con la necesidad de reducir los gastos y aumentar los ingresos eliminando los problemas antes mencionados, se decidió darle solución a esos aspectos en un lapso de tiempo no mayor a un año. Para cumplir con este objetivo, se acordó que era necesario diseñar y desarrollar un software que hiciera las actividades de un ERP comercial.

El software ERP que se diseñara debería tener gran funcionalidad, fácil de instalar, permitir a los usuarios familiarizarse con él de forma rápida; la capacitación necesaria para su uso correcto tendría que ser breve y la aplicación de sus módulos al quehacer diario de la empresa debiera disminuir cargas de trabajo y costos.

**III.- DESARROLLO E IMPLANTACIÓN DEL SISTEMA ERP-HG.**

**"Los que en realidad aman la vida son aquellos que están envejeciendo."**

(Sófocles)

# **3.1.- Desarrollo del Sistema ERP-HG.**

Para dar solución a las problemáticas que se mencionan en el capítulo 3 de este trabajo, se decide desarrollar un software ERP, el es llamado software ERP-HG.

El software ERP-HG es un software diseñado y desarrollado particularmente para una empresa de manufactura denominada Remaches Reynoso S.A. de C.V. Este sistema de gestión de información integra y automatiza las prácticas del negocio asociadas con los aspectos comerciales, productivos y directivos de la empresa.

Este software está compuesto por seis módulos:

- Módulo Gestión de Clientes.
- Módulo Relación de Ventas
- Módulo Almacén de Materia Prima.
- Módulo Almacén de Producto Terminado.
- Módulo Administración de la Producción.
- Módulo Gestión de Empresa.

Con estos módulos se pretende reducir costos en actividades operativas e incrementar la eficiencia del negocio.

# **3.2.- Estructura del Software ERP-HG.**

A continuación se describen cada uno de los módulos que forman al software ERP-HG.

#### **3.2.1.- Módulo Gestión de Clientes.**

Este módulo puede ser visto como parte de una estrategia de negocio centrada en el cliente. Su función fundamental es recopilar la mayor cantidad de información posible sobre los clientes, para poder cumplir con un servicio de calidad. Para darle un valor agregado a este modulo, la empresa deberá trabajar para conocer las necesidades de los clientes y así poder adelantar una oferta o promoción.

Con este módulo se busca proporcionar apoyo para el manejo de las relaciones comerciales con los clientes; en él se puede registrar toda la información que se requiere para otorgar un mejor servicio.

#### **3.2.2.- Módulo Relación de Ventas.**

El módulo relación de ventas es una herramienta que disminuye la carga de trabajo en el área contable-administrativa de la empresa; pues con una sola captura se controla la secuencia de pedidos, se genera la información para facturación, cuentas por cobrar y contabilidad.

Al ingresar un pedido se generan automáticamente los registros contables; se afectan los inventarios de almacén por la salida de artículos, y se genera la impresión del formato de entrega.

#### **3.2.3.- Módulo Almacén de Materia Prima.**

Puede ser utilizado como una estrategia entre la gestión de recursos materiales y el factor humano. Aquí se crea de una forma dinámica la cantidad de materia prima requerida para las operaciones de la empresa. Se indican los niveles de inventario y la ubicación que tienen los materiales dentro del almacén.

#### **3.2.4.- Módulo Almacén de Producto Terminado.**

Este módulo presenta las mismas características que el módulo almacén de materia prima. Adicionalmente el módulo proporciona información para la proyección de ventas, se consigue un mejor control en pérdidas del producto terminado, y da información necesaria para una estrategia alternativa de producción y mercadotecnia.

### **3.2.5.- Módulo Administración de la Producción.**

Con este módulo se pretende asegurar que los materiales y productos solicitados para la producción sean repartidos al personal indicado. Con la implantación del EOQ (Cantidad Económica a Ordenar) y EPQ (Cantidad Económica a Producir) se pretende planear las actividades de fabricación y entrega.

En este módulo se observan cuántos componentes se necesitan, así como un control de tiempos entre cada una de las operaciones que componen la fabricación del producto terminado. Logrando disminuir los tiempos de espera en la producción y entrega.

#### **3.2.6.- Módulo Gestión de Empresa.**

A través de este módulo se obtiene información de ventas, compras, y existencias en almacén; además se tiene acceso a toda la información correspondiente a cada módulo Este módulo recopila toda la información de las áreas de la empresa, necesaria para la oportuna y adecuada toma de las decisiones.

#### **3.3.- Principales Características del Software ERP-HG.**

El software ERP-HG, incorpora en su arquitectura el concepto de control integral, es decir; con una sola captura se afecta de forma directa la información de los diferentes procesos de la empresa en el momento de efectuarse una operación.

Este software permite actualizar o controlar las condiciones del negocio, las cuales se aplican de manera automática.

La consolidación de la información es una actividad que se efectúa desde que se registra una operación; es por ello que ofrece a sus usuarios disponibilidad de datos con rapidez y confiabilidad.

Además de su gran funcionalidad es fácil de instalar, su diseño permite a los usuarios familiarizarse con él de forma rápida; la capacitación necesaria para su uso correcto es breve. Esto se debe a que fue creado en una plataforma computacional de uso frecuente como lo es Excel Microsoft. Por ello el usuario del ERP-HG sólo deberá de contar con conocimientos básicos de computación para poder trabajar con este sistema.

Para poder hacer la interpretación de los datos es necesario tener una preparación académica superior y conocimientos avanzados en computación.

La integración de los módulos se puede efectuar por medio de "Uso compartido y seguridad local", si en la compañía no se cuenta con una conexión de internet. Si este fuera el caso el ERP-HG deberá ser manejado desde un equipo de cómputo. Caso contrario, la integración de los módulos seria por "Uso compartido y seguridad de red", para lo cual podrá ser instalado el ERP-HG en aquellos equipos que estén unidos a un mismo modem o servidor.

Entre otras características que presenta el software ERP-HG se encuentran:

- Una base de datos centralizada para cada módulo.
- Los ingresos de datos son consistentes, completos y comunes.
- Adaptable a las diversas áreas de la empresa.
- Menús configurables para grupos de trabajo o usuarios particulares.

El funcionamiento del ERP-HG es explicado en un manual adjunto, como ANEXO 1.

# **3.4.- Implantación del Software ERP-HG en la Empresa Remaches Reynoso S.A. de C.V.**

Como se mencionó en el capítulo 2, no existe una metodología general para implantar este tipo de sistemas, pues están directamente relacionados con la manera en que la organización se prepara en tres aspectos: proceso, gente e información.

Para la empresa Remaches Reynoso S.A. de C.V. se diseñó una metodología propia con la ayuda de los encargados de las cuatro áreas en que está formada la empresa (administración, almacén, gerencia y producción). Esta metodología será utilizada en la implantación del sistema ERP-HG.

A continuación se mencionan las etapas que se desarrollan en la metodología de implantación del ERP-HG. Como se podrá observar, las etapas son seis y se describen a continuación.

- Definición de los procesos actuales de la empresa.
- Alineamiento de los procesos actuales contra el rediseño de mejoras.
- Revisión y autorización de los procesos de negocio propuestos.
- Programación del plan de trabajo e identificación de parámetros.
- Evaluación y pruebas del proceso implantado y capacitación
- Puesta en marcha y validación del proceso automatizado

#### **I.- Definición de los procesos actuales de la empresa.**

El primer paso para la implantación del ERP-HG consiste en describir los procesos actuales de la empresa que se quieren automatizar. En términos genéricos, consiste en mostrar cómo la empresa realiza sus actividades para obtener un bien o un servicio. Su descripción será en medios que faciliten su difusión. ANEXO 2.

#### **II.- Alineamiento de los procesos actuales contra el diseño de mejoras.**

Una vez que los procesos actuales son descritos, se recomienda hacerles un diseño de mejora. Al tener hechas las mejoras, se comparan contra los procesos actuales. A los procesos resultantes de este diseño y sus comparaciones se les denomina procesos de negocio propuestos, los cuales deben de tener la información necesaria para el funcionamiento del software ERP-HG. ANEXO 3.

#### **III.- Revisión y autorización de los procesos de negocio propuestos.**

Los procesos de negocio propuestos se presentan para revisión y autorización de sus usuarios y de un conjunto de asesores, según lo establezca la empresa. Ésta es una etapa de mucha interacción con los revisores, pues se evalúa la factibilidad de cada una de sus observaciones y, en su caso, se hacen los ajustes en los procesos. Como resultado de esta revisión se obtiene un proceso de negocio revisado.

#### **IV.- Programación del plan de trabajo e identificación de parámetros.**

Una vez que el proceso de negocio está autorizado, se elabora un plan de trabajo que determina cuáles son las nuevas tareas que se deben realizar. Con este plan se identifica la información requerida para el funcionamiento del ERP-HG, de tal manera que los procesos de negocio autorizados queden programados. ANEXO 4.

#### **V.- Evaluación y pruebas del proceso implantado y capacitación**

Una vez que los procesos autorizados están programados en el sistema ERP-HG, se tiene que hacer un plan de pruebas y un plan de capacitación de los usuarios finales del sistema. Ajustando en el sistema ERP-HG las desviaciones que se hayan encontrado en las pruebas. ANEXO 5.

#### **VI.- Puesta en marcha y validación del proceso automatizado**

La puesta en marcha implica hacer los ajustes finales del sistema y transportarlo a la infraestructura computacional. Esta etapa debe estar bien planeada porque es cuando el sistema entra en operación.

El desarrollo en cada una de las etapas podría implicar diferentes problemas (mala organización, temor al cambio, falta de compromiso, inconformidad del trabajador, etc); que se deben solucionar de manera integral desde los implantadores del sistema hasta los encargados de tomar las decisiones.

### **3.5.- Expectativas al Implantar el ERP-HG.**

Con la creación e implantación del software ERP-HG, se pretende:

- a) Solucionar los problemas descritos en el cuadro 4 (Pág. 19) de este trabajo.
- b) Optimizar el monto de inversión en adquisición de tecnología.
- c) Reducir los costos en las actividades operativas.
- d) Incrementar la eficiencia de la organización.
- e) Hacer que los procesos sean eficientes.
- f) Eliminar datos y operaciones innecesarias.
- g) Otorgar apoyo a los clientes del negocio (tiempos rápidos de respuesta a sus necesidades).
- h) Conseguir un eficiente manejo de la información para la toma oportuna de decisiones y disminución de los costos totales de operación.

**IV.- RESULTADOS, CONCLUSIONES Y RECOMENDACIONES.** 

**"Un hombre de carácter podrá ser derrotado, pero jamás destruido."**

(Ernest Hemingway)

# **4.1.- Resultados.**

En general, con la implantación del software ERP-HG el día 13 de Julio del 2009, la empresa Remaches Reynoso S.A. de C.V. consiguió tener una base de datos general y centralizada sobre las actividades realizadas y requeridas para cada proceso de la empresa.

Los resultados obtenidos por cada módulo que integran al programa ERP-HG a un mes de su implantación se enlistan a continuación:

# **4.1.1.- Resultados Logrados con el Módulo Gestión de Clientes.**

- Se tiene una base de datos completa de los datos generales de todos y cada uno de los clientes.
- Con el código del cliente (el cual es proporcionado al dar de alta a un nuevo cliente), se facilita la búsqueda de información propia del cliente. Con ello se disminuyen tiempos de respuesta.

# **4.1.2.- Resultados Logrados con el Módulo Relación de Ventas.**

- Por primera vez existe una solicitud de compra, la cual ayuda a documentar la salida del producto terminado del almacén, así como un documento que ampare la entrega del producto.
- Con la relación de ventas por cliente que se consigue con este módulo, se saben los ingresos por cliente y de manera global que se tiene en cualquier periodo de tiempo.
- Gracias a este módulo se conoce la tendencia del mercado, con esto se podrá predecir el comportamiento del mismo.

# **4.1.3.- Resultados Logrados con el Módulo Almacén de Materia Prima.**

- El robo de materia prima se ha erradicado.
- Existe un control de entradas y salidas de la materia prima en almacén.
- Se conoce el ¿qué?, ¿cuándo? y ¿cuánto? pedir para satisfacer la demanda.
- Los niveles de inventario se han reducido.

# **4.1.4.- Resultados Logrados con el Módulo Almacén de Producto Terminado.**

- El robo de materia prima se ha erradicado.
- Existe un control de entradas y salidas de la materia prima en almacén.
- Se conoce el ¿qué?, ¿cuándo? y ¿cuánto? producto solicitar que sea elaborado.
- Ya no se practica el mal hábito de interrumpir la producción para generar otro artículo
- Los niveles de inventario se han reducido.
- No existe incumplimiento por falta de producto.

**4.1.5.- Resultados Logrados con el Módulo Administración de la Producción.** 

- Se ha visto una considerable reducción de desperdicio.
- El robo de material se ha eliminado.
- Los retrasos y demoras cada vez son menores.
- Se sabe con anticipación el ¿qué?, ¿cuándo? y ¿cuánto? producir para satisfacer la demanda.
- No hay interrupciones en la producción de un artículo para fabricar otro

# **4.1.6.- Resultados Logrados con el Módulo Gestión de Empresa.**

- No se ha presentado perdidas de clientes.
- Sólo se ha presentado una queja por parte del cliente. La causa fue por la irresponsabilidad del encargado de las entregas.
- Se tiene información confiable y en tiempo real para la toma de decisiones.
- Se ofrece tiempo rápido de respuesta a las necesidades de los clientes.

#### **4.2.- CONCLUSIONES.**

En este trabajo se ha descrito de forma general lo que es un sistema ERP, así como los factores más importantes que se deben conocer acerca de él para aumentar la probabilidad de éxito en la implantación de un sistema de este tipo en una PyME.

En particular, el sistema ERP-HG fue diseñado para solucionar diversos problemas que presentaba la empresa Remaches Reynoso S.A. de C.V., producto de una mala gestión de la información que se generaba en cada una de las áreas que la integran. A un mes de la implantación del software ERP-HG, los problemas se han eliminado casi por completo.

Con la puesta en marca del ERP-HG: cuando se presenta un problema, la toma de decisiones para su solución se efectúa de manera rápida y oportuna. Se observan cambio favorable en la eficiencia de los procesos, si esto continúa Remaches Reynoso S.A. de C.V., se convertirá en una empresa confiable..

 Un obstáculo que se presento al momento de implantar el ERP-HG fue conseguir la cooperación de los trabajadores y aún más cambiar la forma en que realizaban su trabajo. Es decir, para este proyecto se presentó oposición al cambio.

Esta herramienta sirve como base para que la empresa Remaches Reynoso S.A. de C.V vaya perdiendo el miedo a los cambios tecnológicos, consiguiendo en un futuro completar una gama de herramientas tecnológicas que le den valor agregado a su producto.

Por último, una empresas PyME's mexicanas tuvo la oportunidad de acceder a este tipo de sistemas, adoptando soluciones adecuadas a su tamaño y posibilidades, las cuales le permitirán eficientar sus operaciones interna al dejar de lado aquellas inadecuadas aplicaciones de administración, las cuales no ofrecen confiabilidad.

# **4.3.- RECOMENDACIONES.**

El éxito en la implantación del ERP-HG se dará cuando el sistema se use por todos los usuarios a pleno rendimiento. Para ello se recomienda:

- Informar periódicamente a los usuarios sobre los beneficios que ofrece el ERP.
- Que durante un periodo de tiempo predefinido la empresa funcione en paralelo con los dos sistemas, el antiguo y el ERP.
- Realizar pruebas periódicas para asegurarse del buen funcionamiento del ERP-HG.

**ANEXOS** 

**"La vida es dulce o amarga; es corta o larga. ¿Qué importa? El que la goza la halla corta, y el que la sufre la halla larga."**

(Ramon de Campoamor)

**ANEXO I.** 

# **MANUAL SISTEMA ERP-HG**

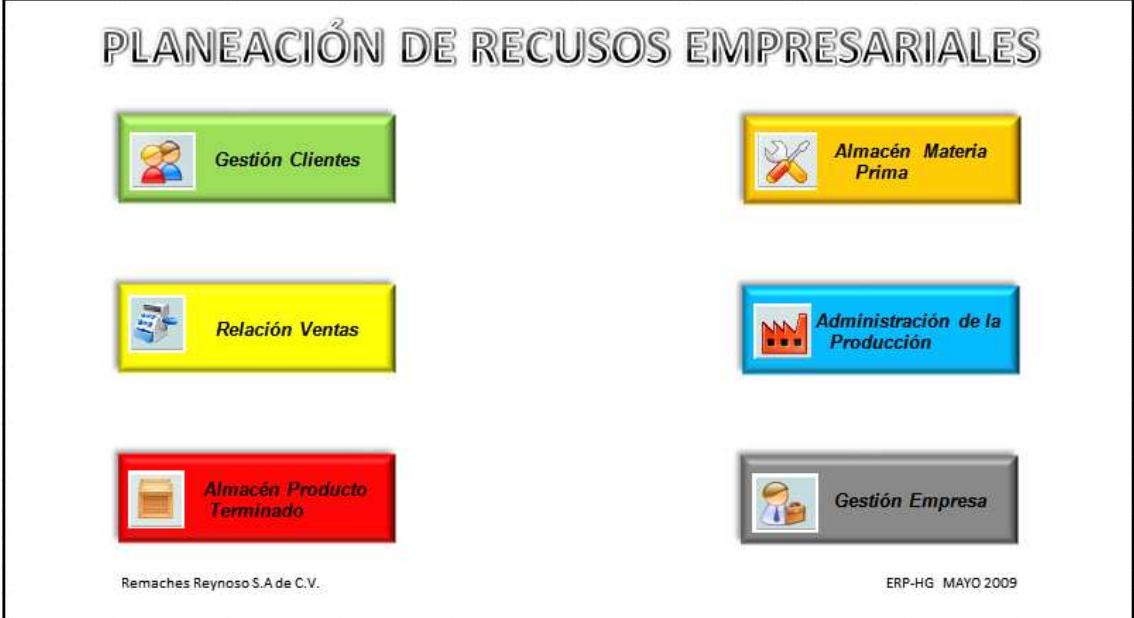

#### **MANUAL PARA EL SISTEMA ERP-HG**

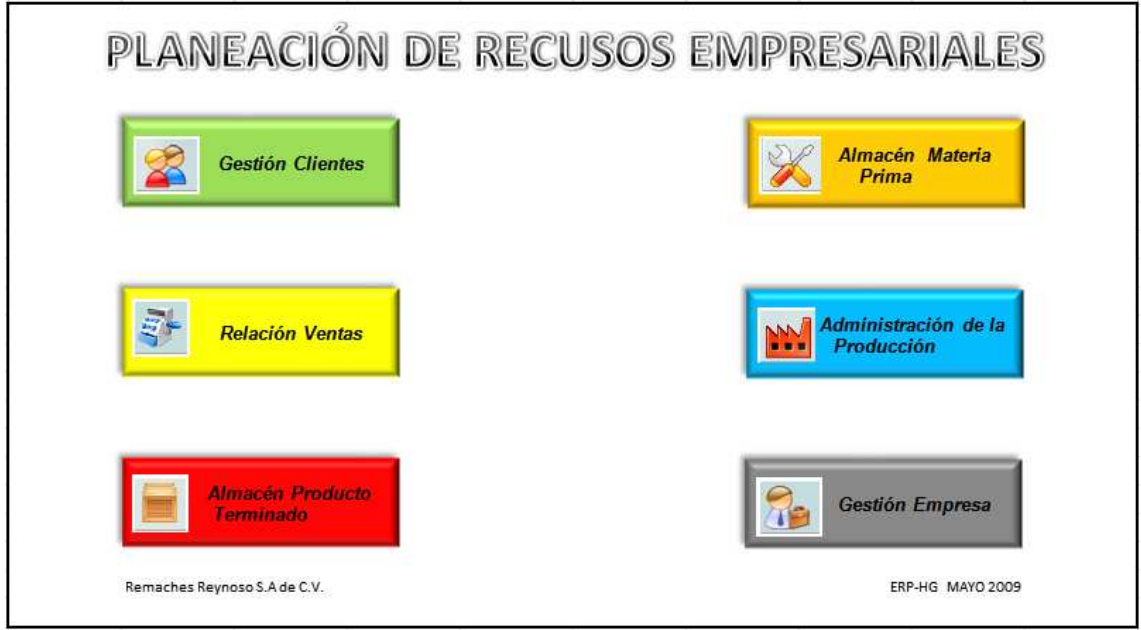

De la portada inicial, seleccione la opción de acuerdo con el módulo en el cual va a trabajar.

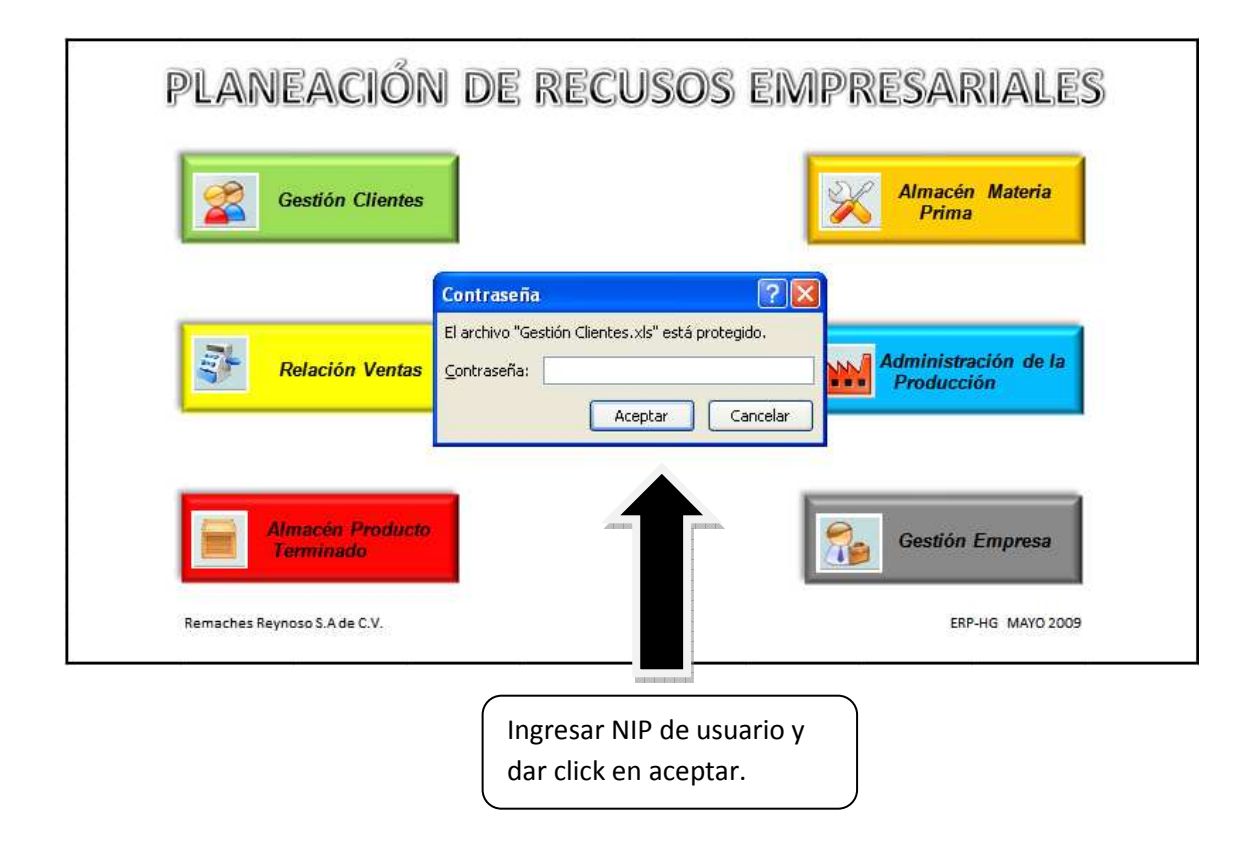

Se mostrará la plantilla del módulo seleccionado.

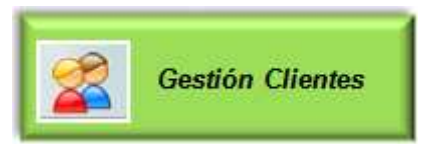

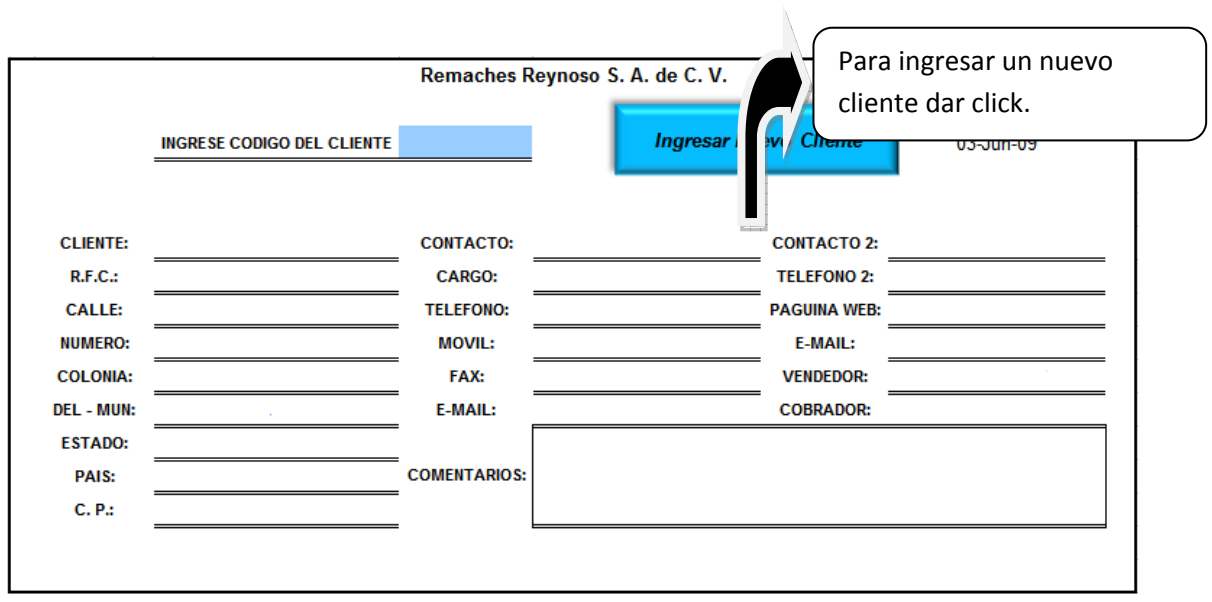

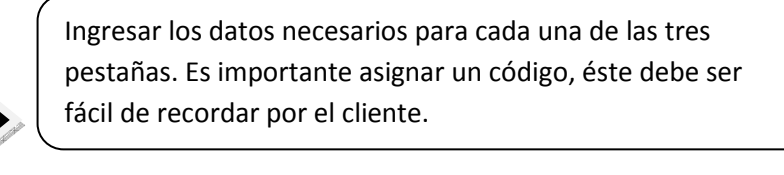

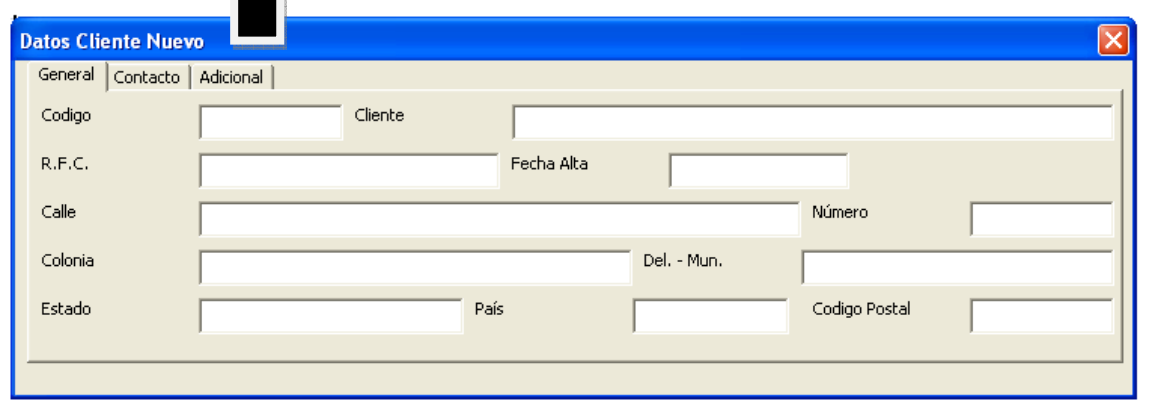

No se debe olvidar dar click en el botón aceptar y guardar para registrar los datos en la base de datos matriz.

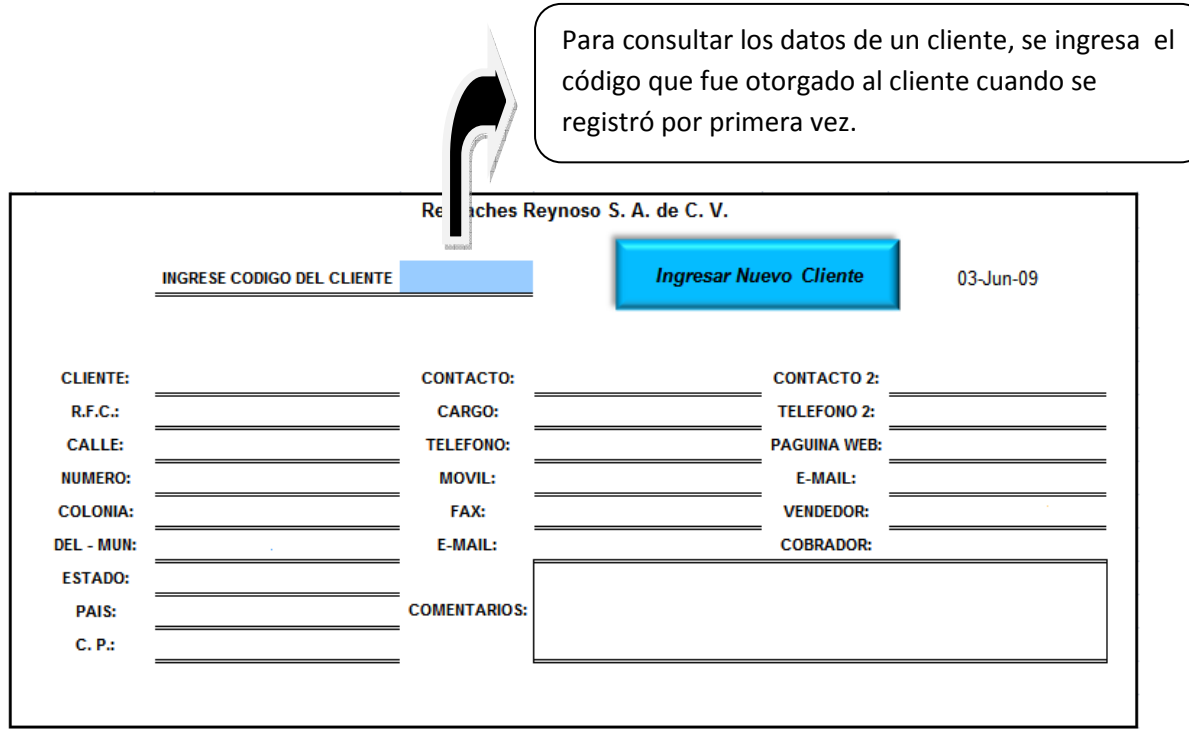

Una vez que es ingresado el código del cliente se muestran los datos necesarios para otorgarle un buen servicio.

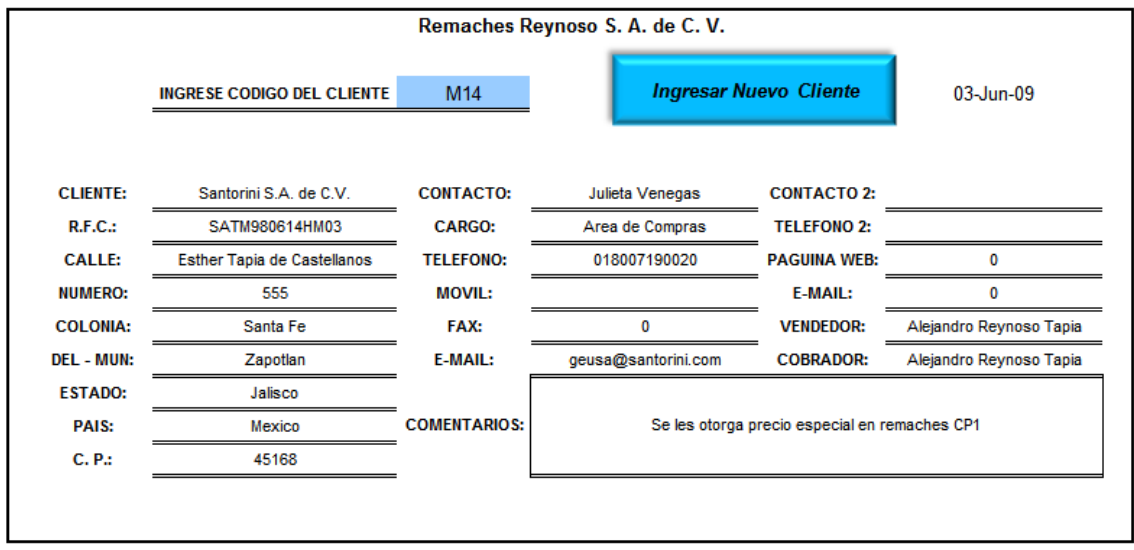

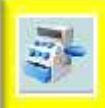

**Relación Ventas** 

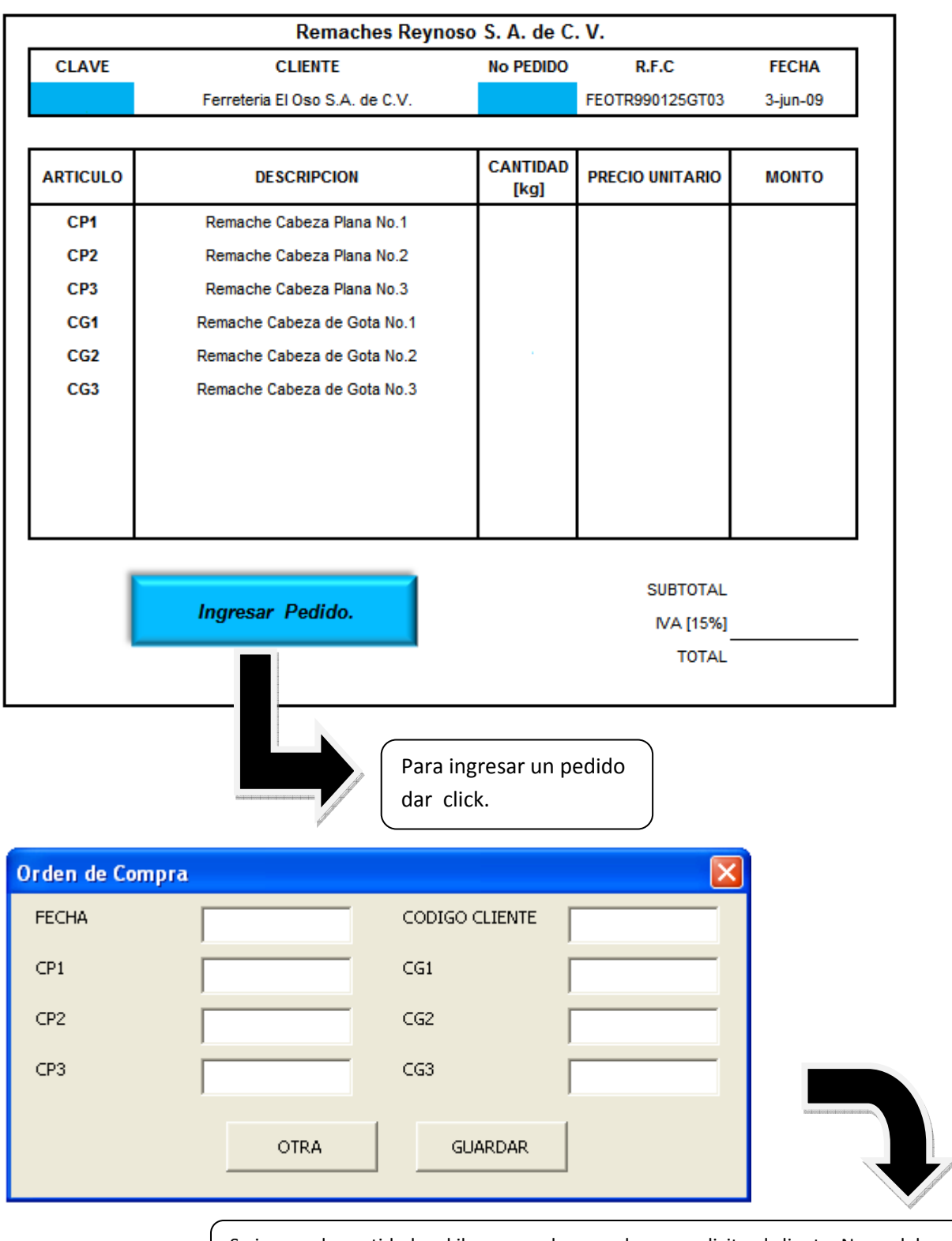

Se ingresa la cantidad en kilogramos de remache que solicita el cliente. No se debe olvidar ingresar el código del cliente así como la fecha.

Para generar la orden de compra, se debe ingresar clave del cliente y número de pedido.

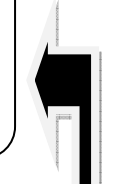

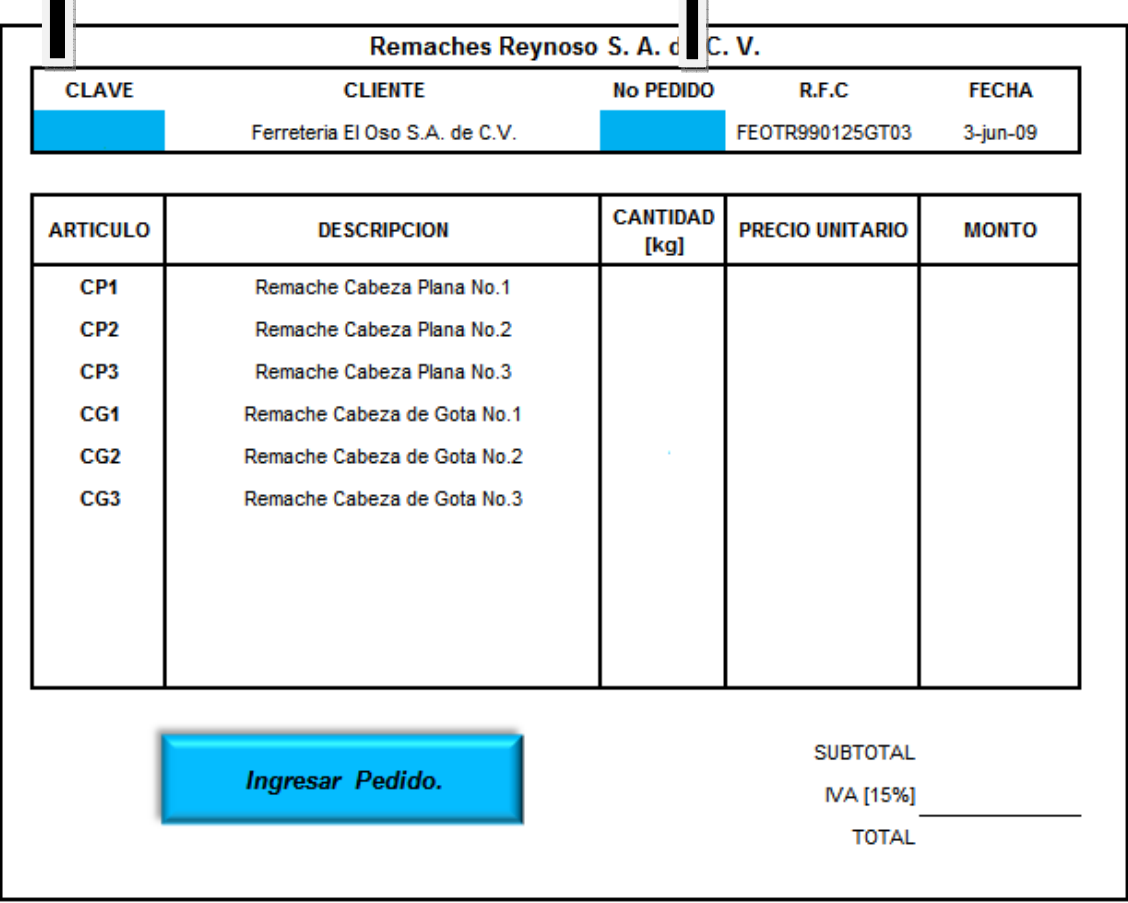

Este formato hace las funciones de prefactura y de orden de compra, la cual deberá de ser entregada en almacén para el cumplimiento de la orden.

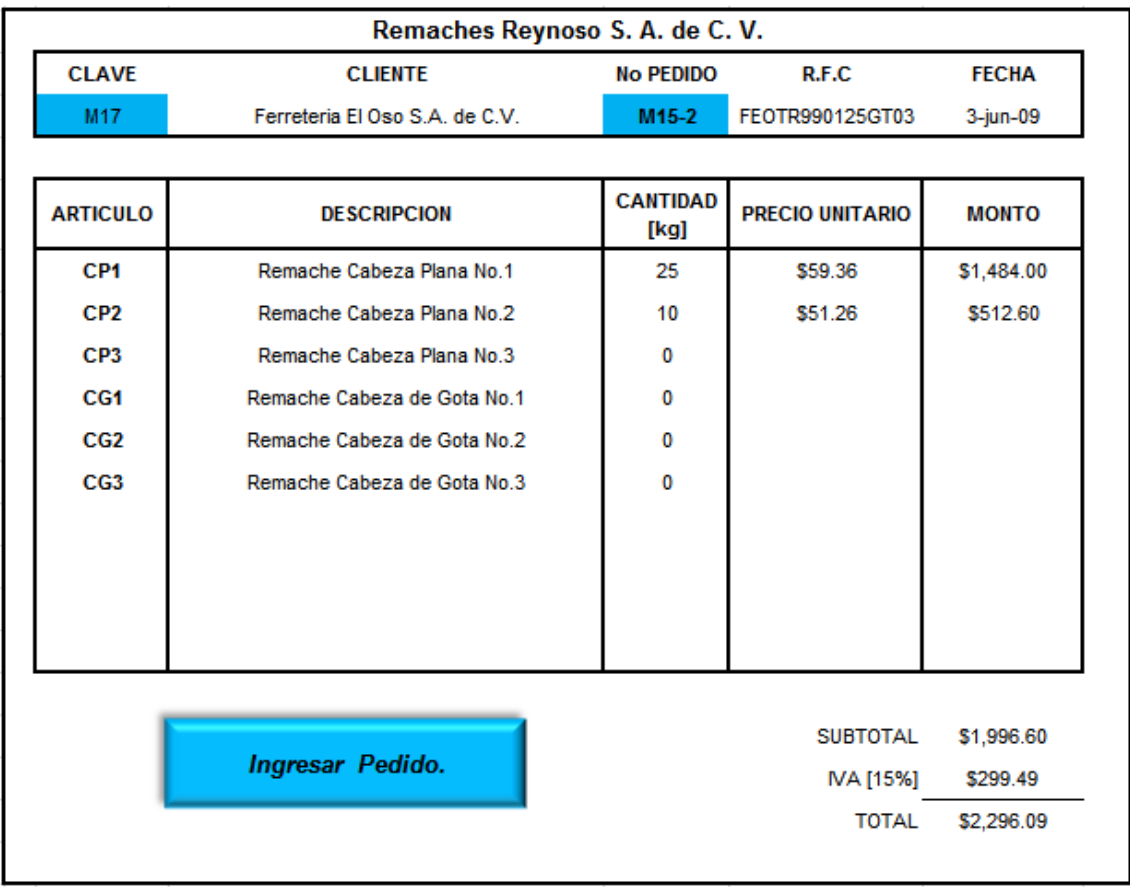

El formato presenta nombre del cliente, RFC, la cantidad de remaches solicitada en kilogramos; así como la cantidad a pagar.

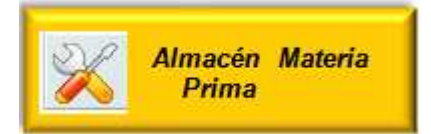

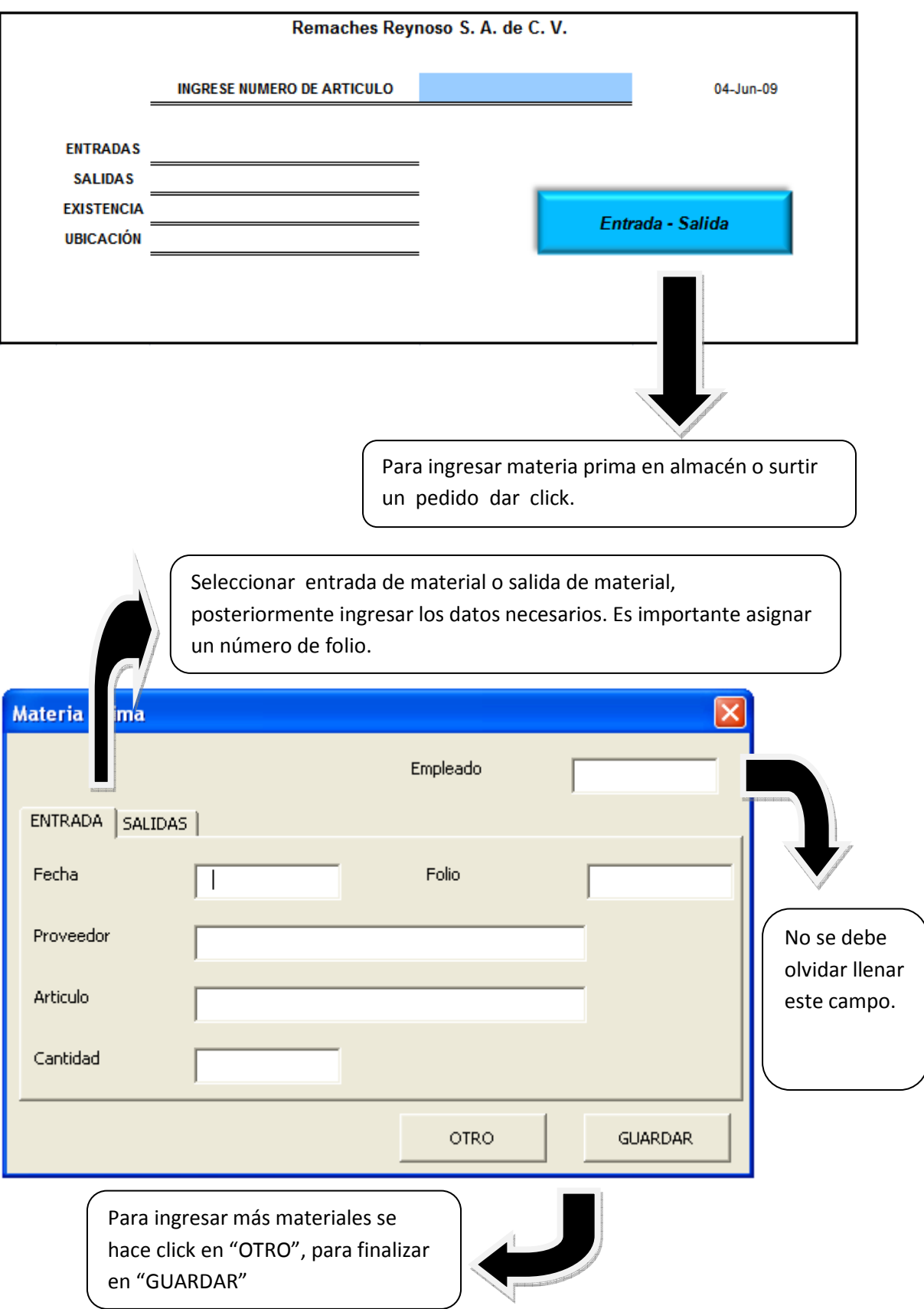

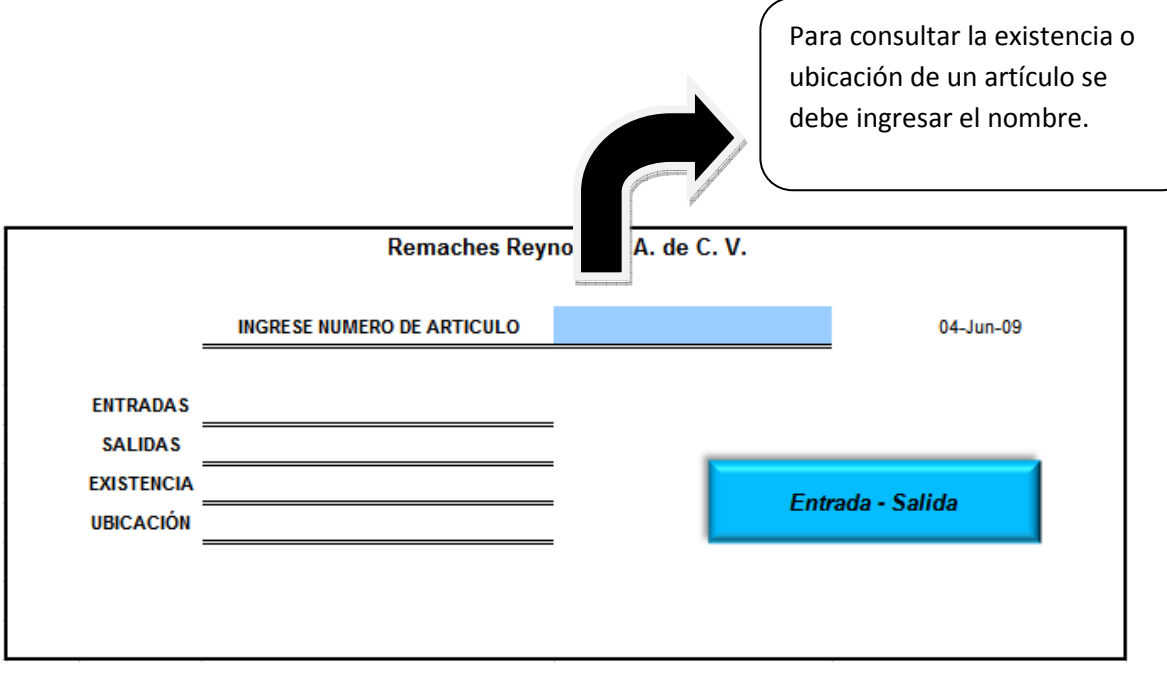

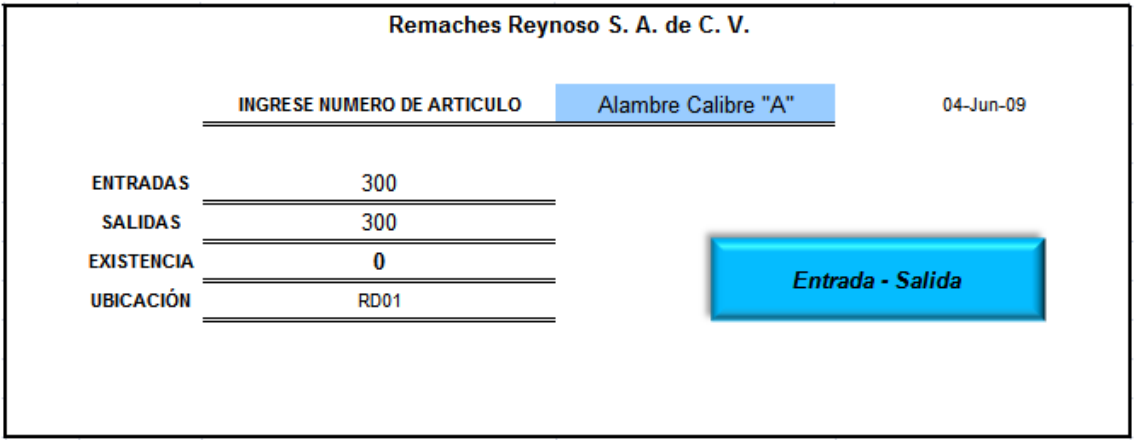

En éste módulo se obtiene la cantidad de materiales que han ingresado, aquellos que han sido requeridos por el departamento de producción, la existencia al momento de una consulta; así como la ubicación dentro del almacén.

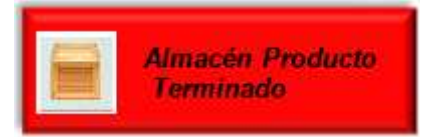

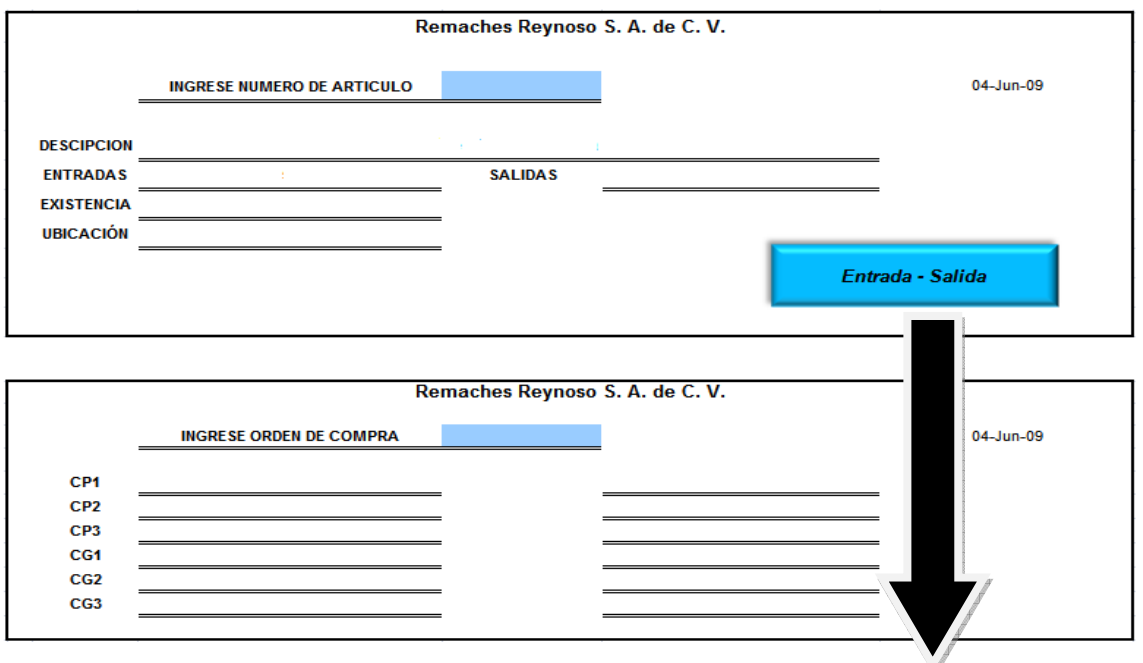

Para ingresar producto terminado en almacén o surtir una orden de compra dar click.

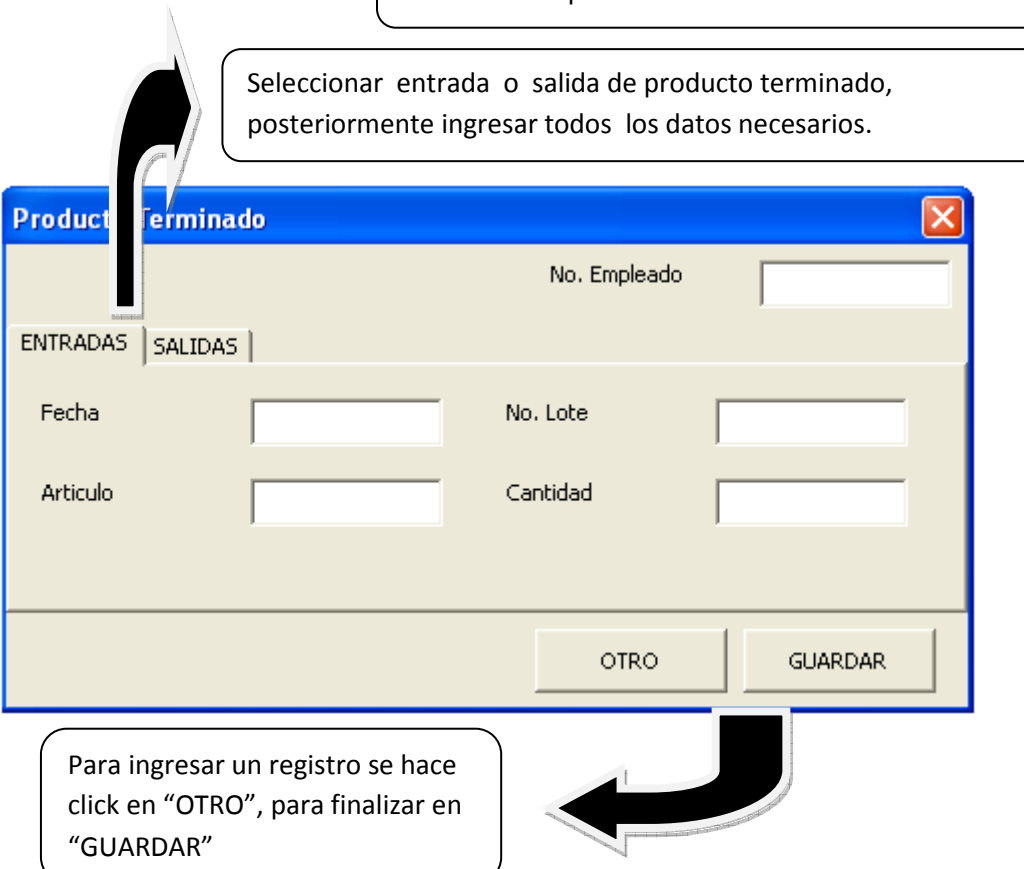

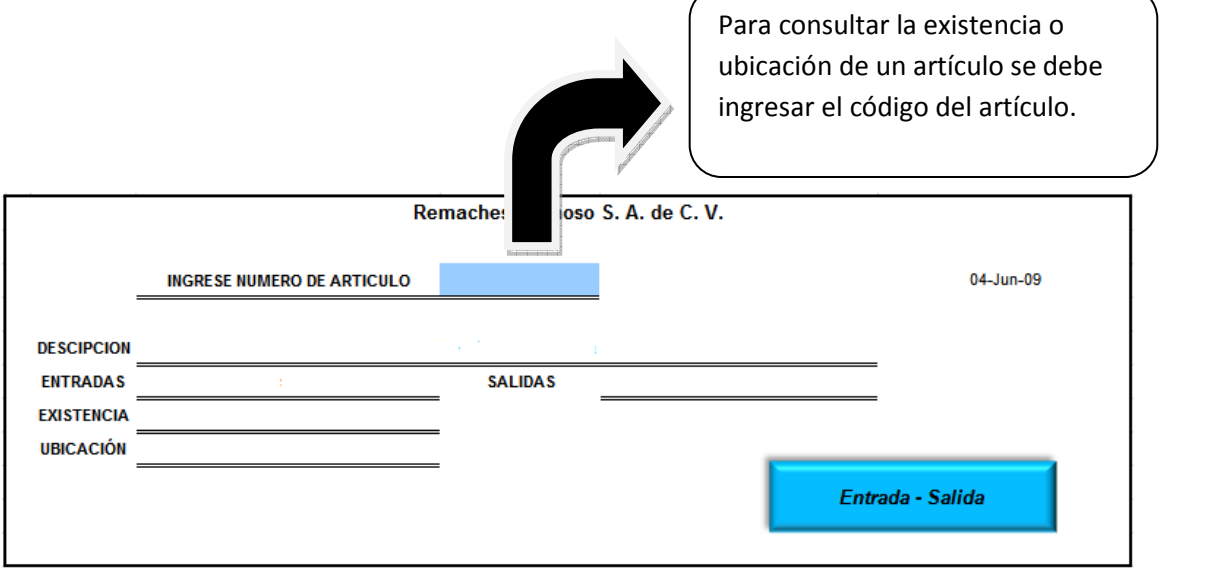

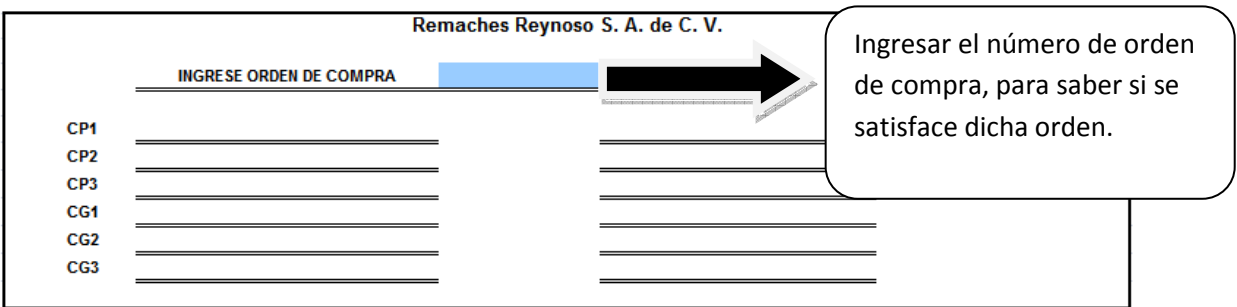

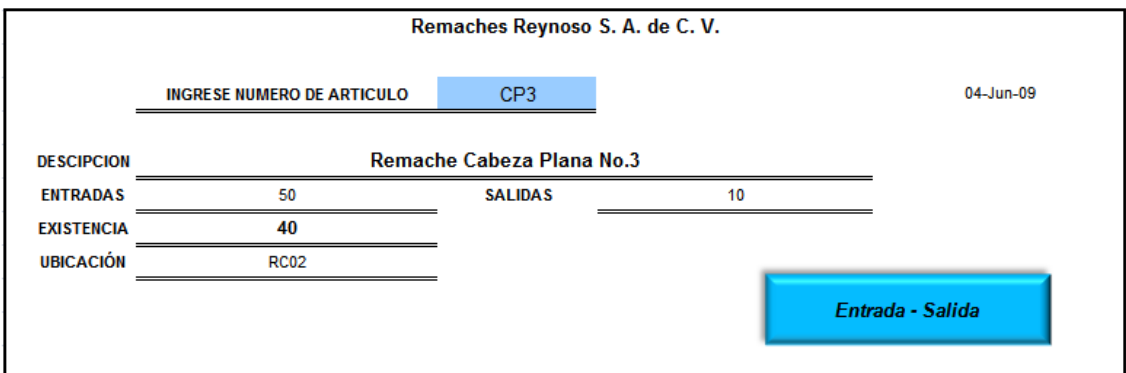

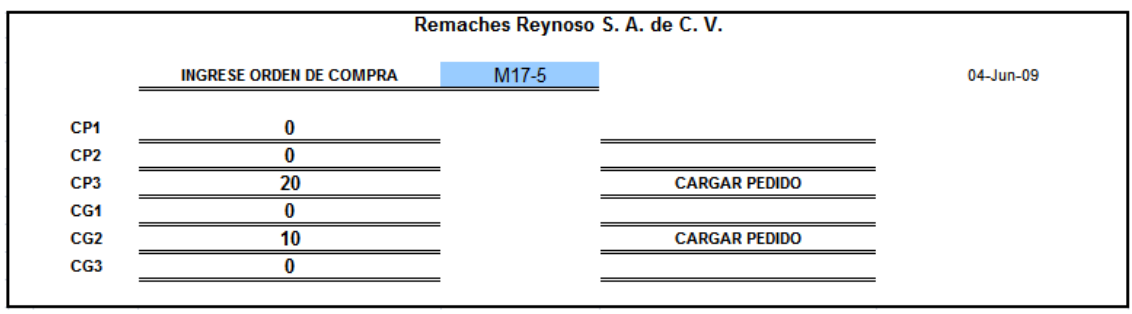

En esta plantilla adicional a la cantidad en kilogramos de artículos terminados y solicitados, se indica si una orden de compra puede ser cubierta al momento de su consulta.

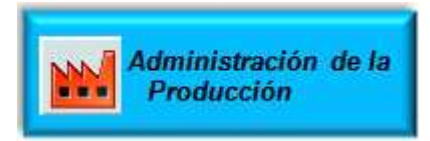

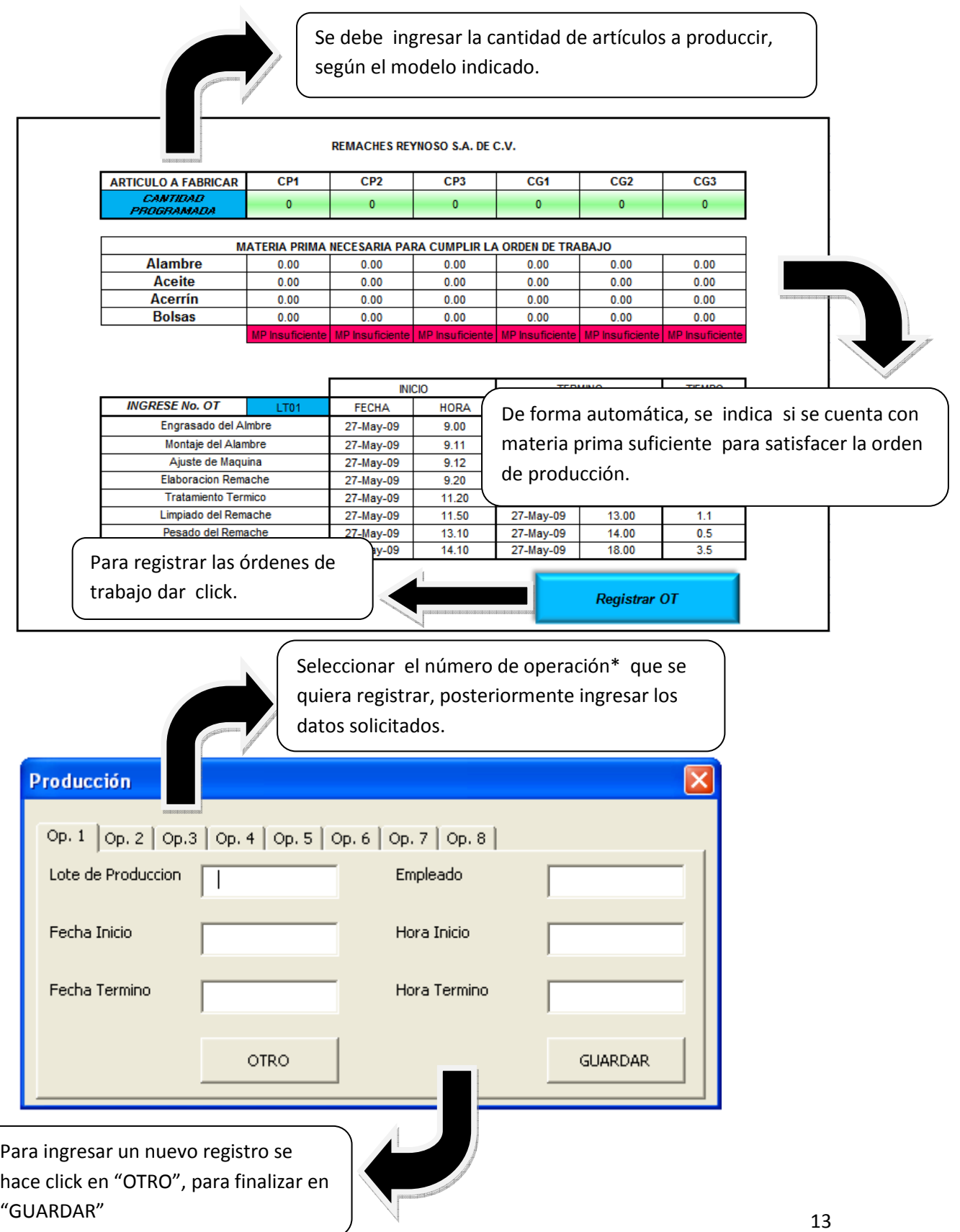

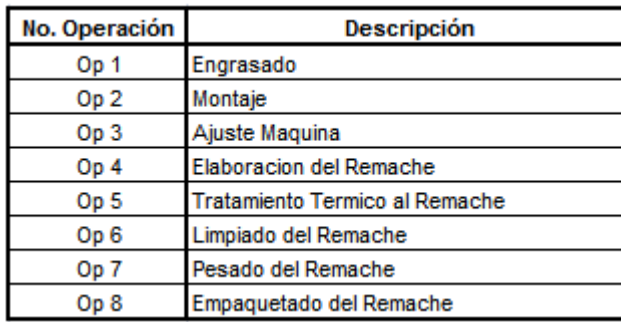

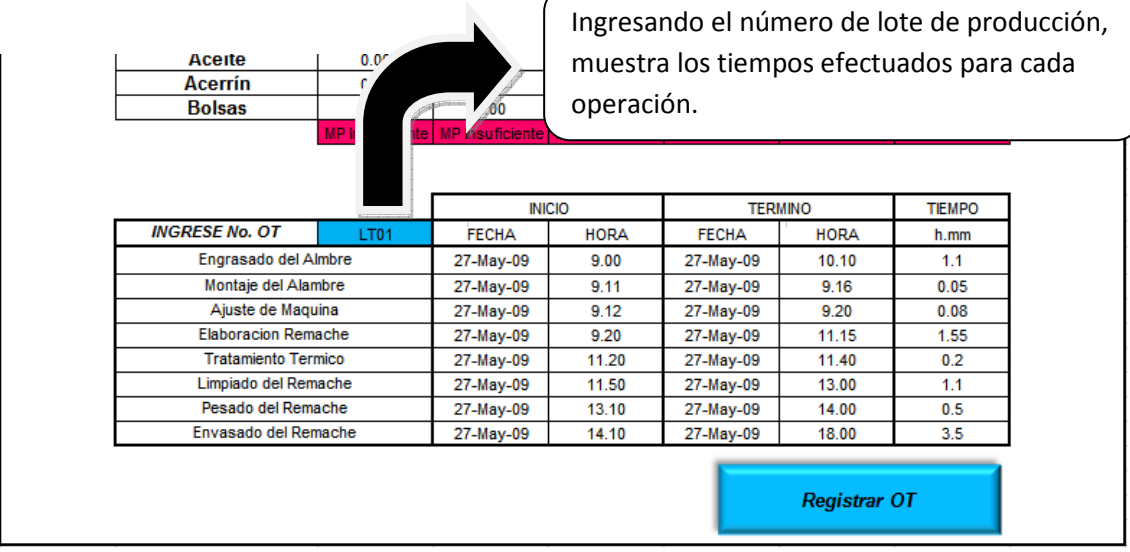

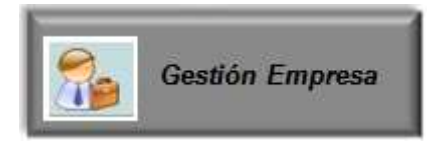

Este módulo presenta un consolidado de todos los módulos que conforman al sistema ERP-HG.

Adicionalmente a la información que se presenta en los otros cinco módulos, aquí se puede observar la materia prima requerida para un periodo de acuerdo con la demanda pronosticada. La demanda deberá de ingresarse en el apartado donde lo solicita.

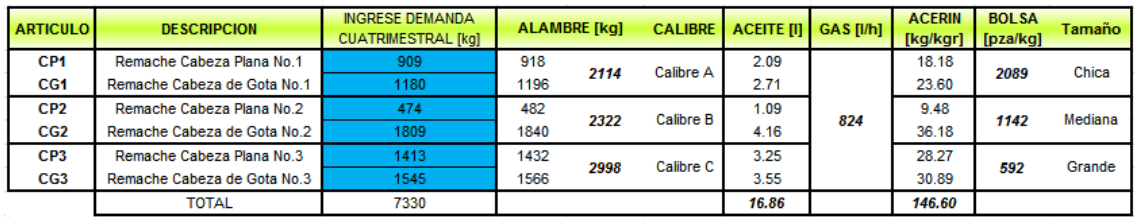

Ingresando los costos de materia prima, colocar una orden y de almacenaje; la plantilla EOQ indica la cantidad óptima a ordenar de la materia prima, así como el tiempo en que se debe ordenar.

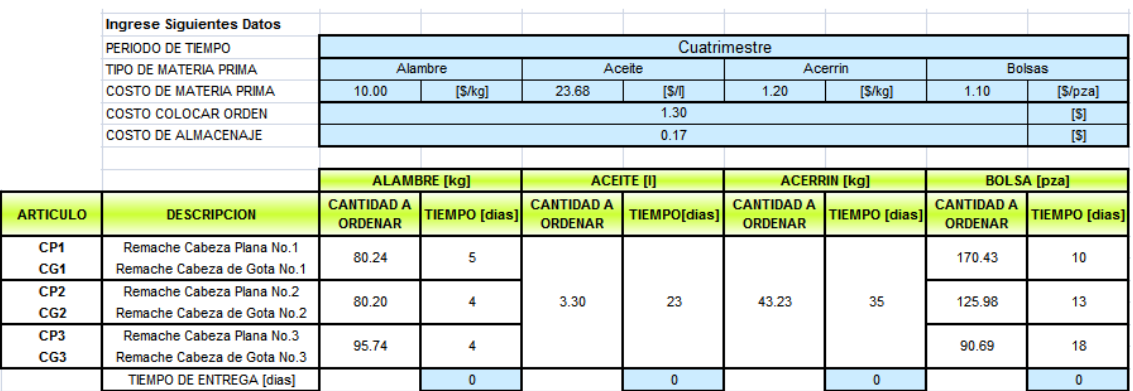

En la plantilla "Cálculo EPQ" se puede observar la cantidad óptima a producir.

Adicionalmente a esta información se agrupan de forma automática las entradas y salidas del producto terminado en periodos de cuatro meses, con la finalidad de calcular el pronóstico para el siguiente periodo. Esto se muestra en la siguiente plantilla.

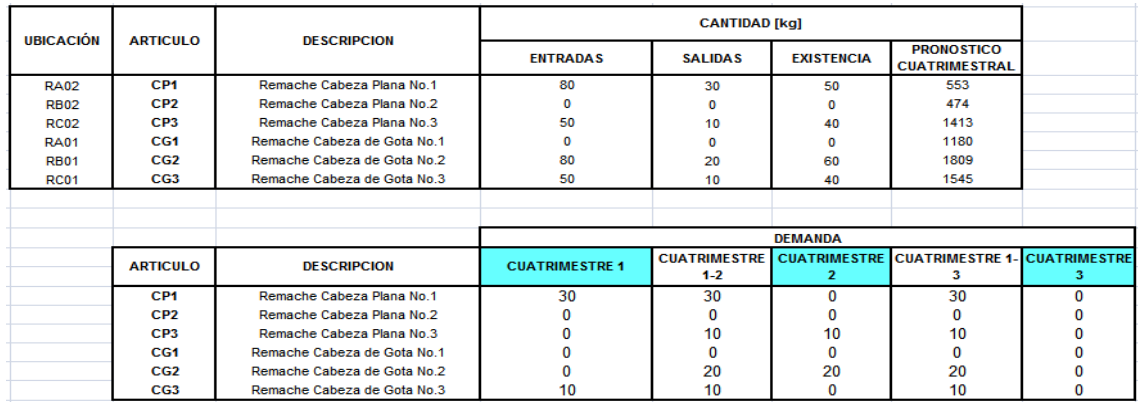

Ingresando la demanda de los últimos 9 periodos, se obtiene el pronóstico para el periodo J de forma automática.

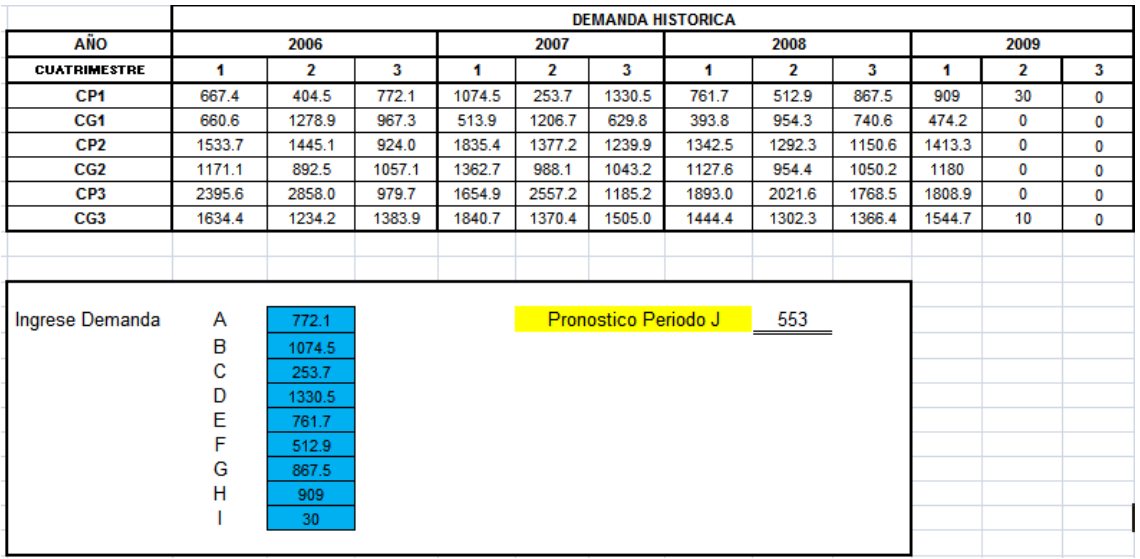

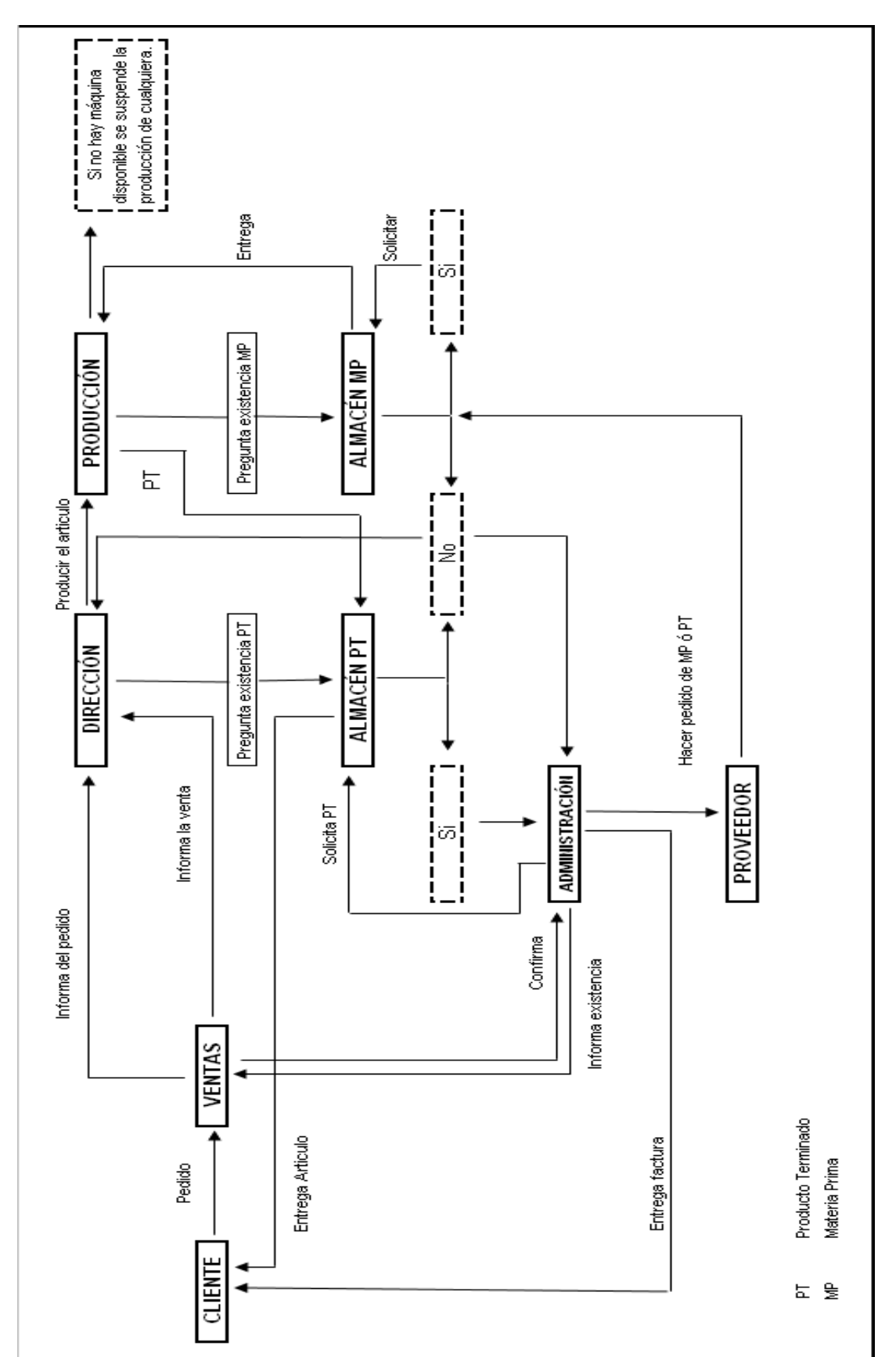

DEFINICIÓN DE LOS PROCESOS ACTUALES DE LA EMPRESA.

#### **ANEXO III.**

# ALINEAMIENTO DE LOS PROCESOS ACTUALES CONTRA EL DISEÑO DE MEJORAS.

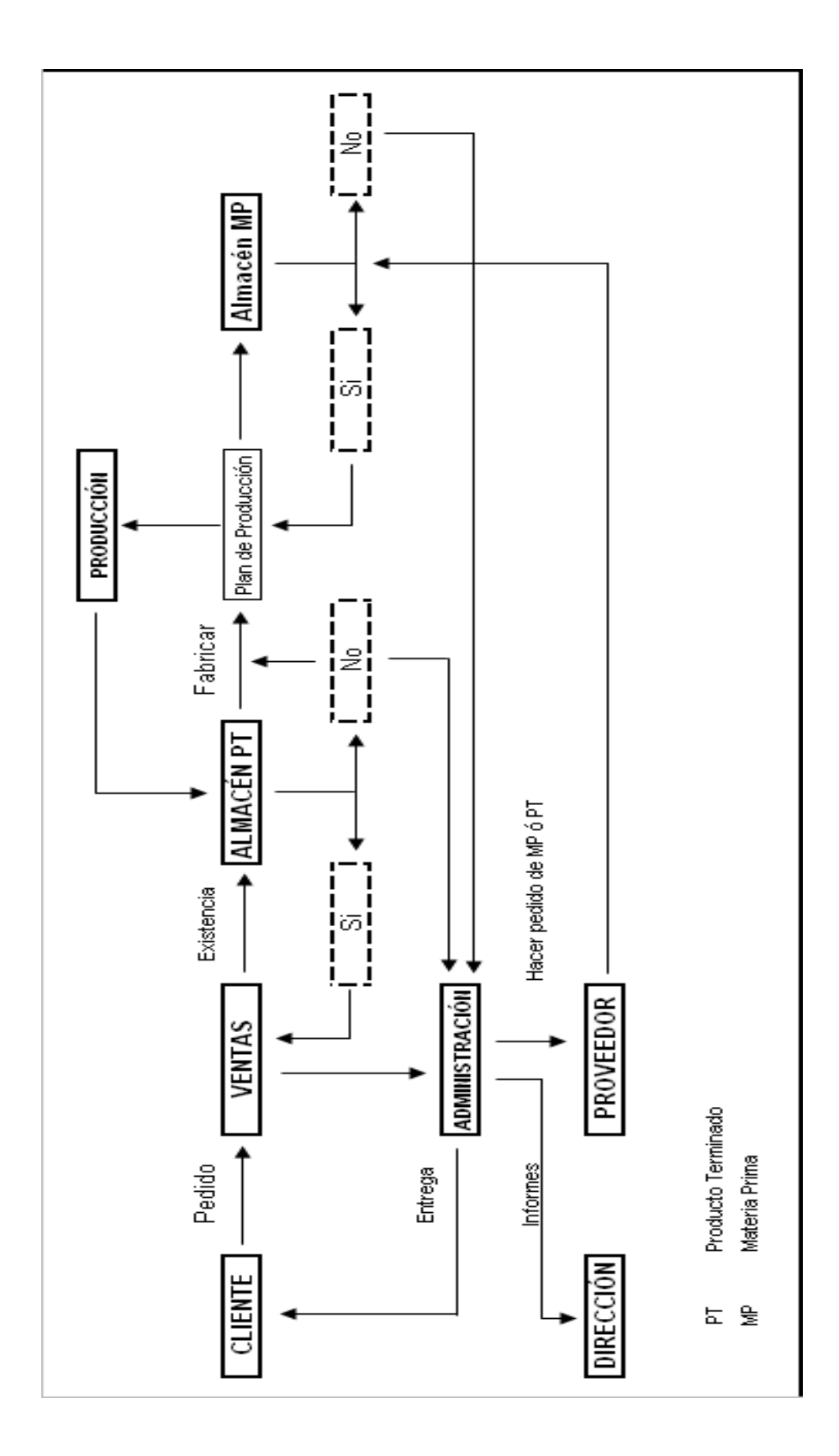

# AJUSTE DE LAS DESVIACIONES

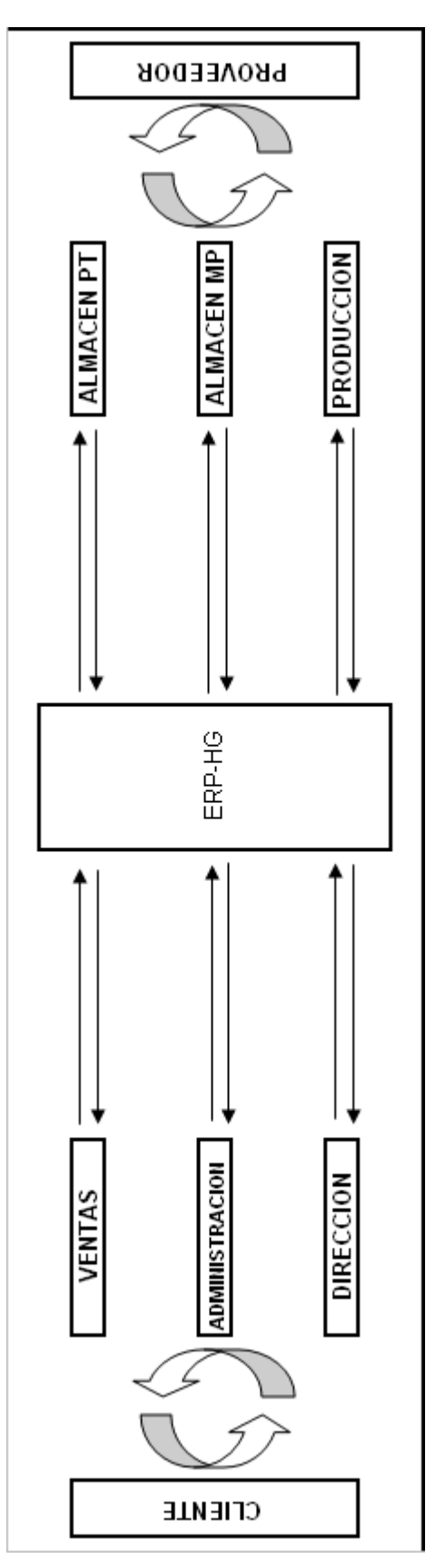

# **ANEXO IV.**

# PROGRAMACIÓN DEL PLAN DE TRABAJO E IDENTIFICACIÓN DE PARÁMETROS.

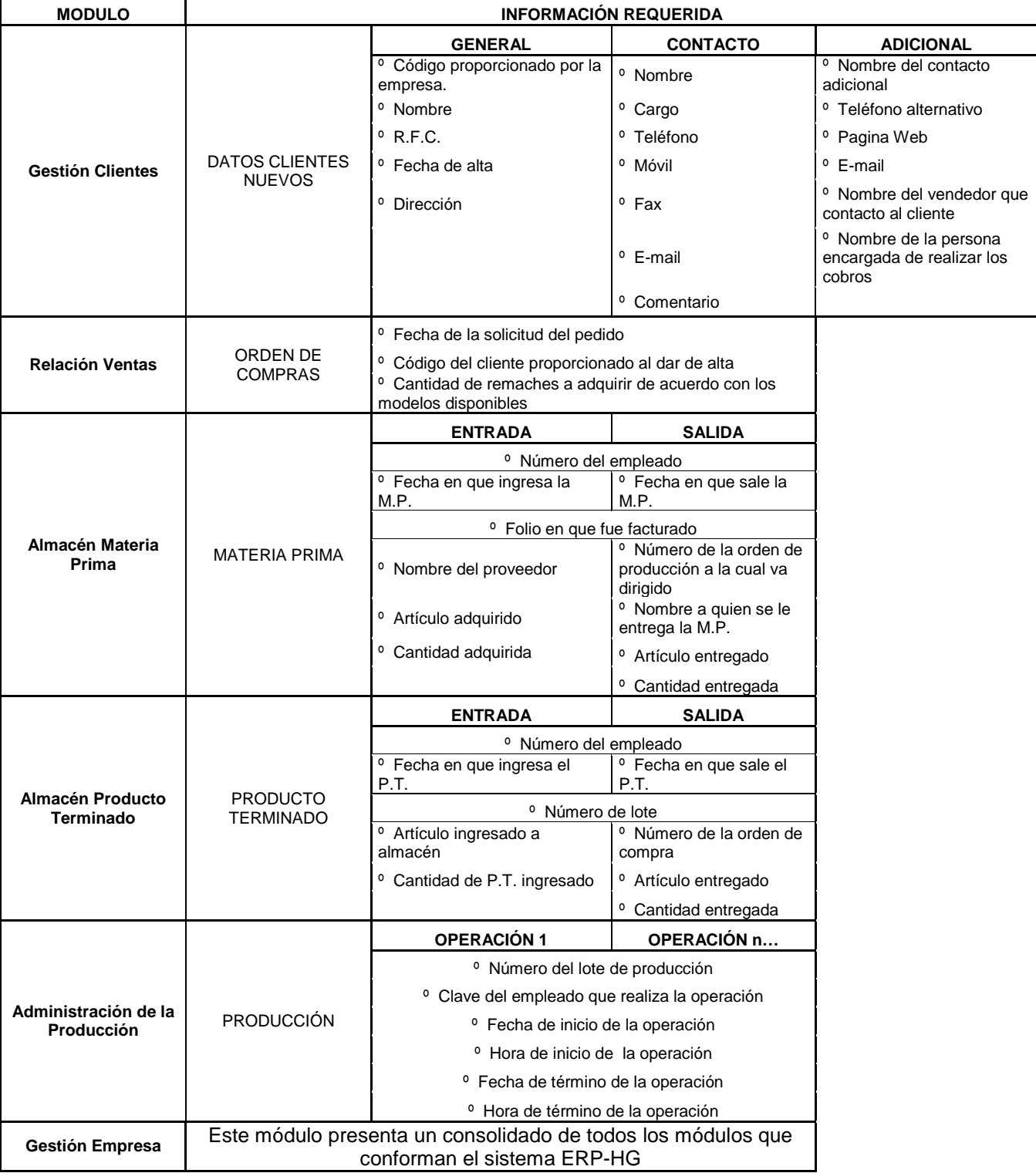

#### **ANEXO V.**

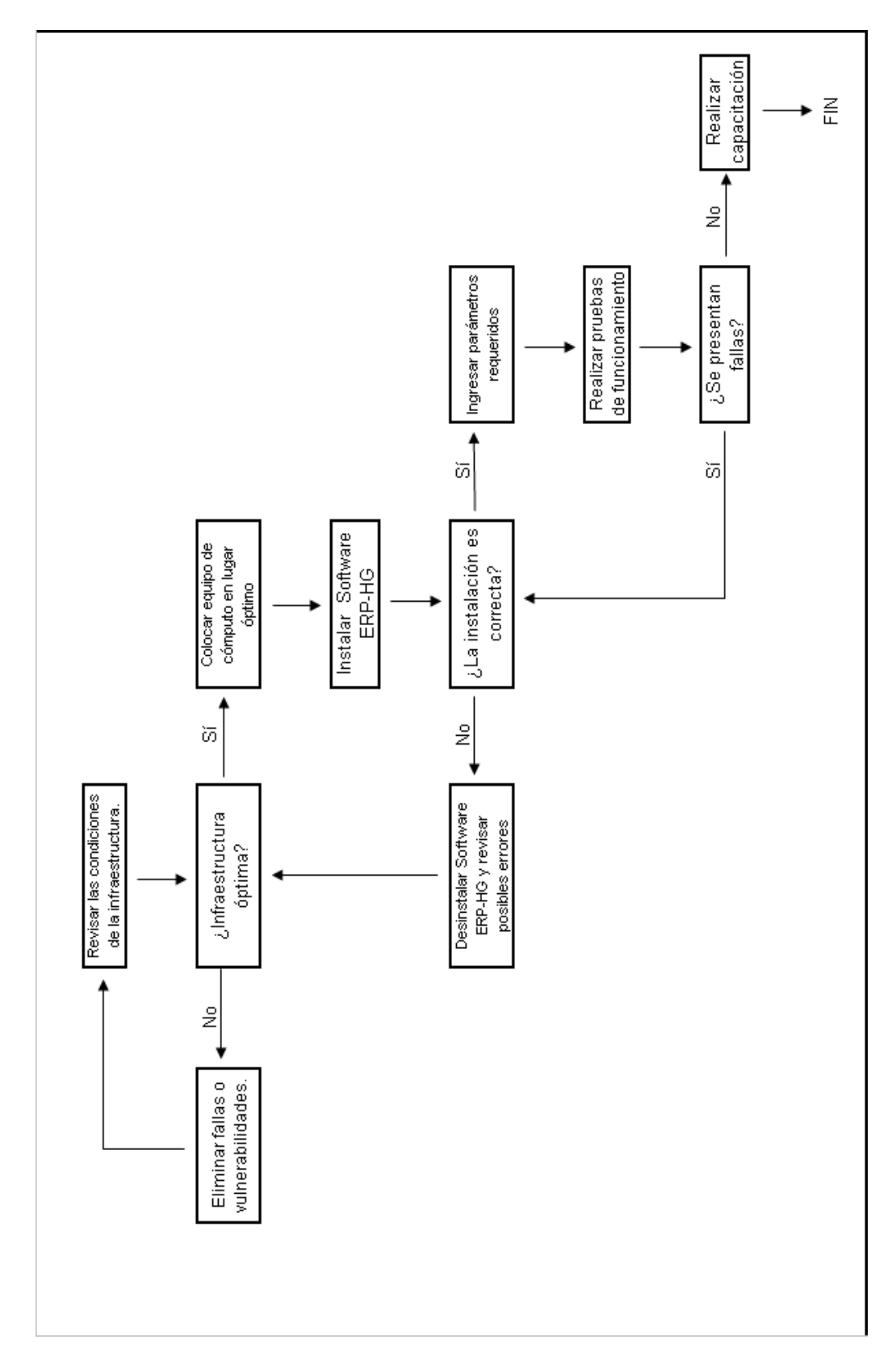

# EVALUACIÓN Y PRUEBAS DEL PROCESO IMPLANTADO Y CAPACITACIÓN.

# **BIBLIOGRAFIA.**

1.- Parr A., Shanks G., Darke P. "Identification of Necessary Factors for Successful Implementation of ERP Systems". Kluwer academic publishers, 1999. pp. 99-119.

2.- Jesús, Megal Delgado. "METODOLOGÍA Clave en la implantación de un Sistema de Gestión Empresarial (ERP)", Argentina. 2004. pag.89-96

3.- Robey D., Ross J., Boudreau M "Learning to Implement Enterprise Systems: An Exploratory Study of the Dialectics of change". MIT Center for Information Systems Research, working paper, nº 311.

### **MESOGRAFIA.**

1.- Ángel Cortés (21/Marzo/2002) Noticias.es http://www.noticiasdot.com/publicaciones/2002/0302/2103/noticias2103/noticias 2103-22.htm

2.- www.erp.com [noviembre 2008]

3.- Vnunet.es (Febrero 6, 2003).Nociones básicas de ERP. Vnunet.es.

http://www.vnunet.es/detalle.asp?ids=/Informes/Infraestructuras/Soluciones/200 30214036&from=buscar&pagina=1

4.- Jesús Silva. (Junio 28, 2000). "Breve Historia de los ERP." Boletín Informativo

Clave Empresarial.

http://www.claveempresarial.com/soluciones/notas/nota000703b.shtml

5.- Eduardo Navarro. (Febrero 27, 2003). "Implantaciones de ERP. ¿Cómo conseguir el éxito?". Parte I. Winred.com.

http://www.winred.com/main.php?mid=a1645